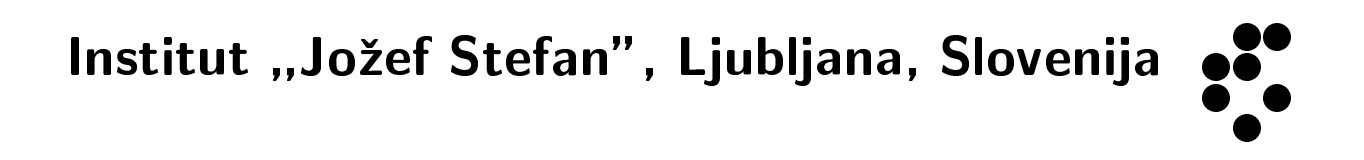

IJS delovno porocilo DP-8100

# CFHHM CODE PARALLELIZATION ON SMP MACHINES 1995-1999

R. Krivec Department of Theoretical Physics

--  -

 R. Krivec, Department of Theoretical Physics, J. Stefan Institute, POB 3000, 1000 Ljubljana, Slovenia

99/08/02

### ABSTRACT

 Parallelization of a high-precision physics code for solving coupled systems of differential equations with piecewise matrix expansions is presented. The transition from vector-type code to parallel code is accomplished by partially inverting a loop nest. The implementation is by compiler directives on an SMP machine. Because of piecewise algorithm, the parallel code is slower than vector code on a single thread, but overtakes it with more than 4 processors used. The presented example is extremely elegant because only a small piece of code is changed, and no redundant calculations are introduced.

#### SUMMARY

 This report presents a case of code parallelization using mathematical insight rather than MPI or redundant distributed calculations, originally performed in 1995. The starting point is code with vector and superscalar efficiency in single-threaded mode of up ot 80%.

 The presented measurements are for the He atom ground state (the simplest CFHHM example), in which matrix operations use up to 70% of CPU time. Because of matrix recursion formulas, single matrix operations cannot be efficiently parallelized.

 Part I of the report presents a description of CFHHM. Part II reports the parallelization done in 1998 on a SGI Power Challenge. Part III reports the first parallelization done in 1995 on a SPP-1000. The basic code rewriting was done in 1995 for the SPP-1000. However, this machine had its problems, so the releveant results are the Power Challenge ones. The basic trend is the same in both cases.

 The result is that on a single processor, the modified and parallelized code runs 2-3 times slower than the original code. To reach the same speed, 4 processors are necessary.

 The main reason that the parallelized code runs 2-3 times slower in single-threaded mode is not redundant calculations, but the fact that in the calculations the recursion process must be repeated on many subintervals, between which some matrices must be rejoined and inverted. If only one such interval could be used, parallelization would be almost perfect.

### FILES

 The information in this report is extracted form the following files: sgi98\_cfhhm\_mp\_preliminary.txt, bench\_bm\_cfhh1.txt, cfhhoptsppp.txt.

PURPOSE

- (1) To convert a program with predominantly matrix operations, and optimized for vector and superscalar machines, to parallel using coarse-grained parallelization obtained with explicit code rearrangement, based on mathematical insight, possibly without introducing repetition of intermediate calculations.
- (2) Find the most suitable program loop topology on different machines, and possibly a topology efficient on several machines.

DESCRIPTION

 CFHHM (Correlation Function Hyperspherical Harmonic Method) originated and developed by V.B. Mandelzweig (Hebrew University, Jerusalem), M.I. Haftel (Naval Research Laboratory, Washington) and R. Krivec (J. Stefan Institute, Ljubljana) is a method to calculate very precise values of observables in the quantum nonrelativistic three body problem, especially in atomic physics.

Selected results:

- The best value of annihilation rate of positronium negative ion [1]
- Sticking probability and fusion rate for the muon-deuteron-triton mesomolecule in the muon-catalyzed fusion process; the results pointed out several inconsistencies in the literature [2]
- Resonances in the doubly excited He atom [3], showing that in CFHHM, in contrast to the variational calculations, no stabilization is needed [3]
- The best calculation of hyperfine splitting in the muonic Helium atom, and discovery of wrong convergence of variational calculations [4,5,6]

 The main programs in CFHHM are M2MK and EWF2P. M2MK calculates matrix elements and EWF2P solves a system of coupled ordinary differential equations in one variable (hyperradius), which represent the three-body Schroedinger equation. At the origin, the exact analytic form including logarithmic terms is represented as matrix recursion relations. On the rest of the interval, the solution is expressed as matrix Taylor series on small subintervals, calculated via matrix recursion relations, and joined at the boundaries [7].

M2MK

 Calculates matrix elements (runs once, has negligible CPU time in the complete CFHHM calculation). m2mk is a mixed integer/REAL\*8 program, written for clarity, and not optimized. MFLOPS is meaningless for it. Its speed is presented as an example of how catastrophically low efficiency such "nice" programs can have, especially on superscalar machines.

 Dimension declarations:  $NDMU = 33$ ,  $NDPO = 104$ ,  $NDP = 102$ ,  $NDCO = 32$ ,  $NNOSI = 8$ .  $Km = 2*MUU$  (input), where  $Km$  is the maximum global angular momentum.

This program is not parallelized.

#### EWF2P

 Solves the coupled system of differential equations in one variable [7] by prescribing the energy E, propagating the solution from two sides towards a matching hyperradius (ZMATCH), calculating a "joining determinant"  $D(E)$ , and iterating E until  $D(E) = 0$ . Typically 7 iterations with fixed values of E are necessary to find the zero to more than 10 significant digits, which assures the wave function accuracy of at least 6-7 significant digits.

 The CPU times quoted are for one iteration (complete integration with fixed energy parameter).

ewf2p is a "vector" floating-point (REAL\*8) program.

Dimension declarations:

 NDMU variable, ISYM = 0, NDP = 102, NDP0 = 104, NDCN = 22 (size is 790 MB at NDMU = 33). NSU is the number of coupled equations (matrix size) in the recursive calculation of a matrix Taylor expansion of the solution on sub-intervals. NDMU is the main dimension and is varied to see its effect at small **NSIL** The relations are NDMU >= Km / 2, NSU = const \* Km\*\*2. CPU time model:

 in the first approximation we count only the main part of RRP\* (recursion relations, see below):

 $T = C(IPWUU) * NSU**3 * Nint * (JMAX**2)/2 + T0$ 

where C is a constant, NSU is the number of coupled equations, Nint is the number of hyperradial intervals, JMAX is the number of powers in the matrix Taylor expansion of the solution, and T0 is the time spent on the first interval (small for He atom). C depends on IPWUU because the power expansion of the effective potential introduces additional summations whose CPU time is proportional to NSU\*\*2 \* IPWUU \* JMAX, and changes the geometry of the most important loops.

 Nint can be approximated as follows. Interval boundaries are determined by  $Z(n) = min((1 + TOL)**n * ZMATCH, DZU)$ , whence we get that the lengths  $Z(n+1) - Z(n)$  increase up to  $Z(n1) = DZU / TOL$ , and n1 =  $(1 / TOL) * ln [DU / (TOL * ZMATCH)].$  Then if  $Z(n1) < ZTOP$ , Nint =  $n1 + (ZTOP - Z(n1)) / DZU$ . The actual Nint values were calculated by a trivial program (aux700.f), because the CFHHM program does not enumerate them.

Recursion formulas evaluation:

 ewf2p subroutine ddca calls several variants of rrp\* subroutines which evaluate the recursion formulas with different loop topologies, and with and without calls to DAXPY and DGEMM. Some rrp\* routines are also completely reordered for parallelization. The list of the most important versions is as follows (index M1 =< JMAX runs over Taylor terms in the solution, index IPX =< IPWUU runs over powers in the effective potential):

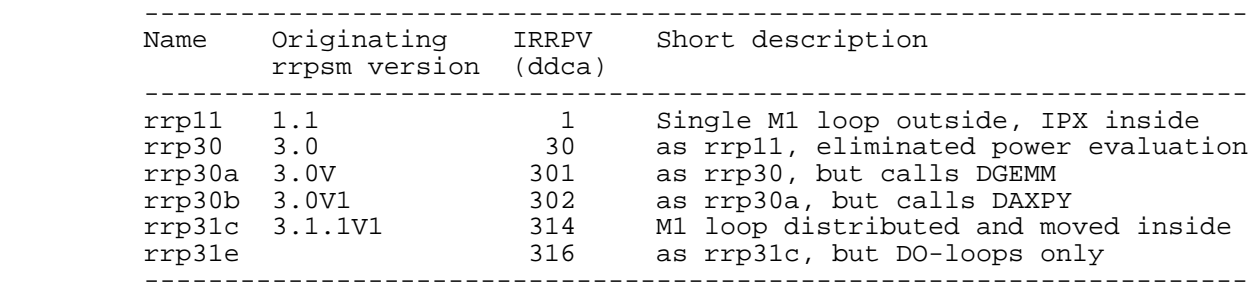

## References

- [1] R. Krivec and V.B. Mandelzweig, Phys. Rev. A47, 911 (1993).<br>[2] R. Krivec and V.B. Mandelzweig, Phys. Rev. A52, 221 (1995).
- [2] R. Krivec and V.B. Mandelzweig, Phys. Rev. A52, 221 (1995).<br>[3] S. Berkovic. R. Krivec. V.B. Mandelzweig and L. Stotland.
- S. Berkovic, R. Krivec, V.B. Mandelzweig and L. Stotland,
- Phys. Rev. A55, 988 (1997).
- [4] R. Krivec and V.B. Mandelzweig, Phys. Rev. A56, 3614 (1997). [5] R. Krivec and V.B. Mandelzweig, Phys. Rev. A57, 4976 (1998).
- [6] R. Krivec and V.B. Mandelzweig, Proc. XVI-th European Few-Body
- 
- Conference, Autrans, June 1-6, 1998.<br>F71 B Krivec M I Haftel and V B Mand R. Krivec, M.I. Haftel and V.B. Mandelzweig, Journal of Computational Physics 123, 149 (1996).

PART II

#### CFHHM CODE PARALLELIZATION SGI POWER CHALLENGE 98/11/19

 For this work the starting point are the routine versions written in 1995 (Part III).

#### PROBLEM

 CFHHM He atom ground state energy search. We solve a NxN coupled system of ordinary differential equations in one variable on about 100 intervals of the variable. On each interval, the system is propagated by expanding the solution in matrix Taylor series. This results in matrix recurrence formulas in which the column index (I) is memory-contiguous, and columns of the solution matrix are independent. As explained below, most of the CPU time is consumed using linear algebra either by DO loops or by Blas routines. Therefore the speed as measured by the total program CPU time is a good measure of the level of

PROGRAM STRUCTURE

 EWF2P calls DDCA which in turn calls RRP\* where recursion formulas are evaluated. There are two basic possibilites: RRP31C and RRP41C. (Other possibilities are less optimized single-threaded verions.)

optimization of the central part of the code.

```
 RRP31C calculates recursions by having the index I in several innermost 
     loops (vector style). The central part of the program is as follows:
        DO 100 N1 = 3,JMAX1<br>C RESET CNT (CNT)
 C RESET CNT (CNT(.,.,1), CNT(.,.,2) ARE INPUT PARAMETERS).
DO 62 J = 1, MMDO 60 I = 1, MM
            CNT(I,J,N1) = ZERO<br>60 CONTINUE
           60 CONTINUE<br>62 CONTINUE
                   CONTINUE
                    JP = N1 - 1
        C SUM OVER R (R = -1, \ldots, JP-2).
        IF (IRTCO .EQ. 0) THEN<br>C FIRST LOOP: EXCLUDI
                       FIRST LOOP: EXCLUDE CNT(.,.,1). THIS ASSUMES THAT RT
        C WAS CALCULATED ON THE PREVIOUS INTERVAL,<br>C AND THAT CNT(.,.,1) = I.
                      AND THAT CNT(.,.,1) = I.
                       JPI = JP - 1 ELSE
                       FIRST LOOP: DO NOT EXCLUDE CNT(.,.,1) (DO ALL).
                       JPI = JPENDIF<br>DO 7
                      74 M1 = 1,JP1
JR = M1 - 2ZZZ72 = JP - JR -2 DO 72 K = 1,MM
                           DO 70 J = 1, MM
            RR(J,K) = ZZZ72 * PP(J,K, M1) + QQ(J,K, M1)<br>70 CONTINUE
            70 CONTINUE<br>72 CONTINUE
                       CONTINUE
                        CALL DGEMM('N', 'T', MM, MM, MM,
             \mbox{ONE, CNT}(1,1,N1\hbox{--}JR\hbox{--}2)\;,\;\mbox{NCDS}\,,\begin{array}{ccc} \& & & \mathsf{RR} \,, \ \mathsf{NCDS} \,, \end{array}\& ONE, CNT(1,1,N1), NCDS) 74CONTINUE
        IF (IRTCO .EQ. 0) THEN<br>C SECOND LOOP: CNT(1
                       SECOND LOOP: CNT(1) = I (IMPLICIT). SEE ABOVE.
                       M1 = JPDO 82 J = 1, MM
                           DO 80 I = 1, MMCNT(I,J,N1) = CNT(I,J,N1) + QQ(J,I,M1)<br>80 CONTINIE
           80 CONTINUE<br>82 CONTINUE
                       CONTINUE
        C<br>C<br>FINISH
                          C(JP) .
                    DO 92 J = 1,MM
                       DO 90 I = 1,MM
           CNT(I,J,N1) = ZZZ71 * CNT(I,J,N1)<br>90 CONTINUE
                      CONTINUE
            92 CONTINUE
           100 CONTINUE
```
 RRP41C calculates recursions by having the index I in a single outermost loop, to exploit independence of matrix columns for the parallelization of the code. RRP41C is executed once per interval, therefore threads are generated and rejoined on each interval. The inner loops are C\$DOACROSS LOCAL(CNTX, CNTY, N1, J, JP, JP1, JR, ZZZ71)<br>DO 122 T = 1.MM DO 122 I = 1, MM<br>C INITIALIZE CN' C INITIALIZE CNTX(,,2); CNTX(,,1) NOT NEEDED. DO 70 J = 1,MM  $CNTX(J,2) = CNT(I,J,2)$ 70 CONTINUE<br>C THE WEIG THE WEIGHTED COPY. DO  $71$  J = 1, MM  $CNTY(J,2) = CNTX(J,2)$  71 CONTINUE DO 120 N1 = 3,JMAX1  $JP = N1 - 1$ <br>C RESET CURRE RESET CURRENT CNTX. DO  $72$  J = 1, MM  $CNTX(J,N1) = ZERO$ <br>  $CONTINUE$ 72 CONTINUE<br>C SUM OVER SUM OVER R  $(R = -1, \ldots, JP-2)$ . C FIRST LOOP: EXCLUDE CNT(,,1). JP1 = JP - 1 DO 90 M1 = 1,JP1  $JR = M1 - 2$  CALL DGEMV('N', MM, MM, ONE, PP(1,1,M1), NCDS, &  $CNTY(1,N1-JR-2), 1,$  $\&$  ONE, CNTX(1, N1), 1) CALL DGEMV('N', MM, MM, ONE,  $QQ(1,1,M1)$ , NCDS,  $\&$  CNTX(1, N1-JR-2), 1,  $\alpha$  ONE, CNTX(1, N1), 1)<br>90 90 CONTINUE<br>C SECOND L SECOND LOOP:  $CNT($ , , 1) = I (IMPLICIT).  $M1 = JP$ DO  $92$  J = 1, MM  $CNTX(J,N1) = CNTX(J,N1) + QQ(J,I,M1)$ 92 CONTINUE<br>C FINISH FINISH CNT(JP).  $ZZZ71 = - ONE / DBLE(JP * (JP - 1))$  DO 100 J = 1,MM  $CNTX(J,N1) = ZZZ71 * CNTX(J,N1)$ 100 CONTINUE<br>C THE WEIG THE WEIGHTED COPY. DO 102 J = 1,MM  $CNTY(J,N1) = (N1 - 1) * CNTX(J,N1)$ 102 CONTINUE<br>C STORE IN STORE INTO CNT, LEAVE CNTX FOR ITERATION. DO  $110$  J = 1, MM  $CNT(I,J,N1) = CNTX(J,N1)$ <br>110  $CONTINUE$ **CONTINUE**  120 CONTINUE 122 CONTINUE

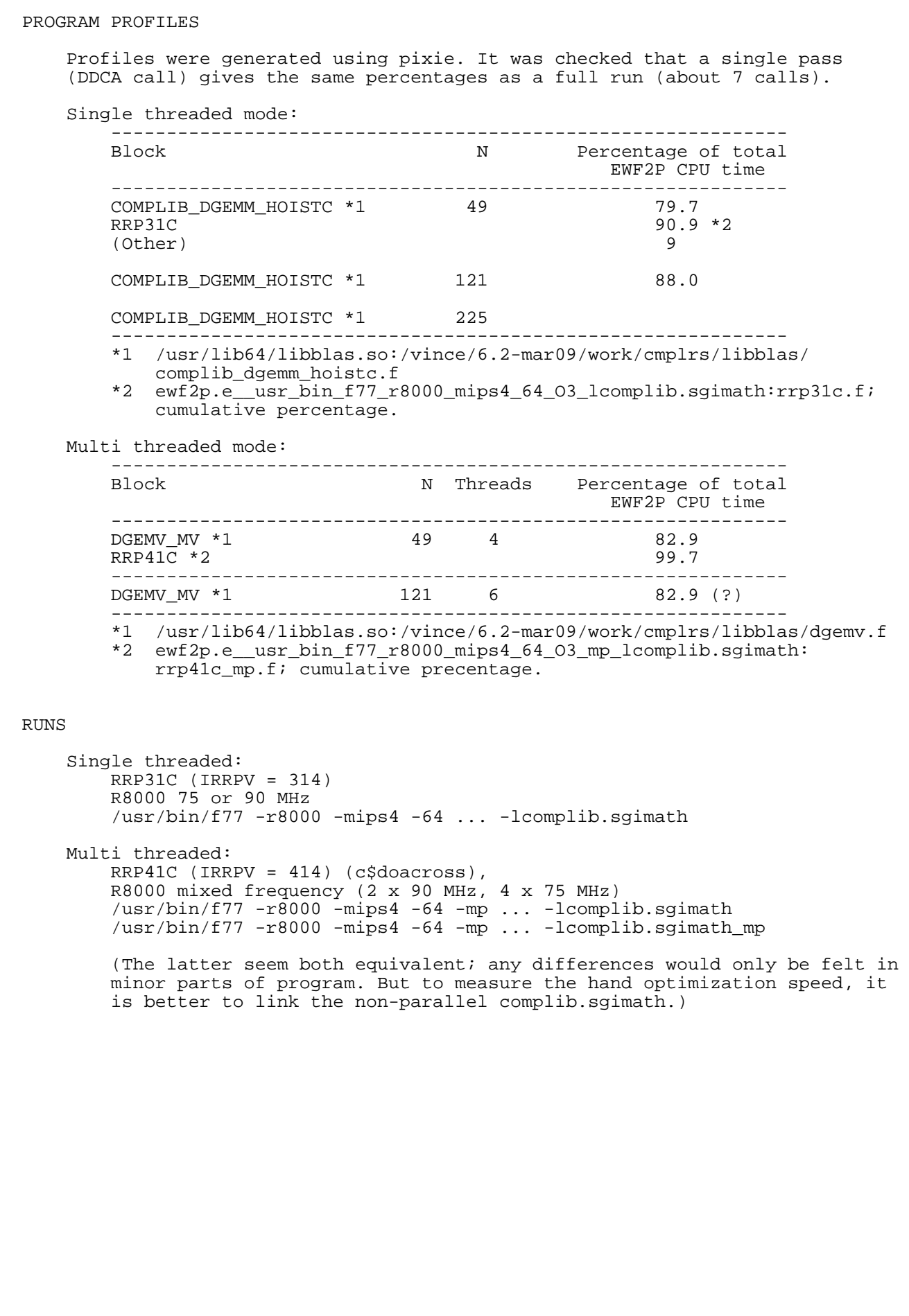

RESULTS

 Table II.1. Km = 24, N = 49. 75 MHz. =============================================================================== RRP\*\*\* version Threads Library linked CPU time Speedup explicitly per determinant\* RRP31C RRP41C ------------------------------------------------------------------------------- RRP31C (vectorized) 1 complib.sgimath 10 1 RRP41C (parallelized) 1 complib.sgimath 24 0.4 1 2 14 0.7 1.7 4 10 1 2.4  $\begin{array}{ccccccccccccc}\n6 & & & & & & & & 8.5 & & & & 1.2 & & 2.8\n\end{array}$  RRP41C (parallelized) 1 complib.sgimath\_mp 2 16 4 10  $6 \hspace{1.5cm} 8.1$  =============================================================================== \* One DDCA call (all intervals). There are about 7 calls per run. The CPU time is the average of all calls in a run. It was verified that the run for a single pass gives the CPU time which is very close to this averaged time. 80% of the CPU time is used by DGEMM. Table II.2. As Table II.1, but Km = 40, N = 121. 75 MHz. =============================================================================== RRP\*\*\* version Threads Library linked CPU time Speedup explicitly per determinant\* RRP31C RRP41C ------------------------------------------------------------------------------- RRP31C (vectorized) 1 complib.sgimath 111 1 1 RRP41C (parallelized) 1 complib.sgimath 2 4 **6** 148 ===============================================================================

```
 APPENDIX II.A. CONTROL FILES
 (1) M2MK control files:
                  -------------------------------------------------------------------------------
 98/11/19 f77 
 T LSTORE (UNFORMATTED OUTPUT)
1 1 INUSEL (0: UNSYMMETRIC; 1: SYMMETRIC)<br>PCFC, PVC (PRINT F, V POWER EXPANSION
                                    PCFC, PVC (PRINT F, V POWER EXPANSIONS)
            1.0 1.0 1.0 -1.0 M1/2/3 (-1: INF)<br>F
    20 0 F MUU, IPOS, PSYM
     1 1 -1 -1 0 IPFL, IPFU, IPVL, IPVU, IPWU
1 and 1 new particles with the contract of the contract of the contract of the contract of the contract of the contract of the contract of the contract of the contract of the contract of the contract of the contract of the
    \begin{array}{ccccccccccccc}\n1 & -2.0 & & -2.0 & & & 1.0 & J, \text{ FPAR}(.J) \\
2 & 0 & 0.0 & 0.000 & 0.000 & 0 & 0 & 0 & 0 & 0 & 0 \\
\end{array}2 MODF (INTERPRETATION OF FPAR BY CFC...)
1 NVPAR
    1 -2.0 -2.0 -2.0 1.0 J, VPAR(.,J)<br>0 MODV (INTERPRETATION OF VPAR BY VC...)
   0 MODV (INTERPRETATION OF VPAR BY VC...)<br>16 16 (NGOA(I), I = 1,2)
    16 16 (NGOA(I), I = 1,2)<br>4 4 (NSUBA(I), I = 1,2
   \frac{4}{16} \frac{4}{16} \frac{4}{16} \frac{4}{16} \frac{4}{16} \frac{16}{16} \frac{16}{16} \frac{16}{16} \frac{16}{16} \frac{16}{16} \frac{16}{16} \frac{16}{16} \frac{16}{16} \frac{16}{16} \frac{16}{16} \frac{16}{16} \frac{16}{16} \frac{16}{16} \frac{16}{16}16 16 16 16 16 16 16
   \begin{array}{cccccccccccc} 4 & 4 & 4 & 4 & 4 & 4 & 4 & 4 & 4 \\ 16 & 16 & 16 & 16 & 16 & 16 & 16 & 16 & 16 \end{array}\begin{array}{ccccccccc} 4 & 4 & 4 & 4 & 4 & 4 & (\text{NSUBL}(I,1), I = 1,10) \\ 16 & 16 & 16 & 16 & 16 & 16 & (\text{NGOL}(I,2), I = 1,10) \\ 4 & 4 & 4 & 4 & 4 & 4 & (\text{NSUBL}(I,2), I = 1,10) \end{array} 4 4 4 4 4 4 4 4 4 4 (NSUBL(I,2), I = 1,10)
0.100  0.030 DAS, DLS<br>TT DONEGA POTHER (MORKING RIINS: TT
 TT POMEGA, POTHER (WORKING RUNS: TT)
                          PCON, PTEST, PTEST1, PRES (WORKING RUNS: TFFF), PCONTR
FFTFFF FERE PT0O, PT1O, PRESO, PTG, PTGA, PTGL, PTGL, PTJ (WRKNG RUNS: F...F)<br>FFTFFFF PT0O, PT1O, PRESO, PTG, PTGA, PTGL, PTJ (WRKNG RUNS: F...F)
   4 MSPR (MAX. NO. ROWS/COLUMS OF MATRICES TO BE PRINTED)<br>0 itestq
         itestq
  -------------------------------------------------------------------------------
 #/bin/csh -f
 # m2mk-
 set pro = m2mk
set \bar{d}o = "~/sgi98/out" set ds = "/dsk3/tmp/krivec"
set fi = "la0" set fo = "1aa4001"
 set eex = "56p120a6432a_773"
set zzzexe = \sqrt{cfhh/pd/2} {pro}.e${eex}"
 limit stacksize 500000
 set nicev = 10
 source M2MK0000.csh
 -------------------------------------------------------------------------------
```

```
 (2) EWF2P control files (example):
 -------------------------------------------------------------------------------
 98/11/19 f77 Km = 24 test
314 IRRPV (314: 3.1.1V1)<br>FFFFFFFFFF LTDD, LTDDR, LTVICD, LT
FFFFFFFFFF LTDD,LTDDR,LTVICD,LTRRPS,LPRBIN,LPRZ0M,LTCPU,LTCRU,LPRPQ<br>FFFFFFF LPRCV0, LPRXX, LPRCV, *LPRCVM, LPRMAT, LPRWF
 FFFFFF LPRCV0, LPRXX, LPRCV, *LPRCVM, LPRMAT, LPRWF
                LTZE, LTZEIF, LXLAST (IPROG = 200)
 T LTDET
                 LDOUBL, LDOUBM
  8 IINTPR<br>20 200 LM, IPI
                LM, IPROG
    0 IENXL (LMOD = 5, 6 ONLY)
                  0 I0D
   0 IRTCO<br>0 49 1
  0 49 1 1 IPWUU, NSU, INUSEL<br>20 16 10 16 10 16 16 17 18 20 16
                                          NM, JMAX<br>BC0, BC1, RHOUW
0.50 0.50 9999.0 BCO,<br>B, B<br>A, B3.0000 +1.0000000D-14 0.1000000D+00 5.00000000D+00 EPSP, TOL, DZU
   0.50 5.00 120.00 ZM,<br>0 NHH
\sim 0 \, NHH \,1 LMOD
2.9 3.00 1.00 ENXL, ENXU, ENXS
     1 IPIO (0: M1M-, 1: M2M-)
                                         0.00 999.00 1 1 Z0MTTT, Z0MTTD, IPRTTT, IPCTTT
                            -------------------------------------------------------------------------------
 #!/bin/csh -f
setenv MP_SET_NUMTHREADS 1
 set pro = "ewf2p"
set pr1 = "m2mk"set di = "~/sgi98/inp"set do = " \sim / sqi98/out"
 set ds = "/dsk3/tmp/krivec"
 # All blas/linpack routines from system libraries.
 set eex = "_usr_bin_f77_r8000_mips4_64_O3_mp_lcomplib.sgimath"
 set km = "6"
 set fm = "1a64001"
set fi = "1a$\{km\}0" set irr = cat $pro$fi.i|grep IRRPV|awk '{print $1}'
 set fo = "0${km}cfeci555b33a"
set fol = \frac{s}{r} s {pro}${fm}${fo}_${eex}_${irr}_t${MP_SET_NUMTHREADS}"
 set foo1 = ""
set zzzexe = " /sqi98/pd/${pro}.e ${eex}"
 limit stacksize 300000
set nicev = 0set sigrun = \frac{s}{d} | \frac{s}{m} | \frac{s}{m} .sig" # start signal file
 source EWF2P0000.csh
 \rm -f $FLU30 $FLU40
 -------------------------------------------------------------------------------
```
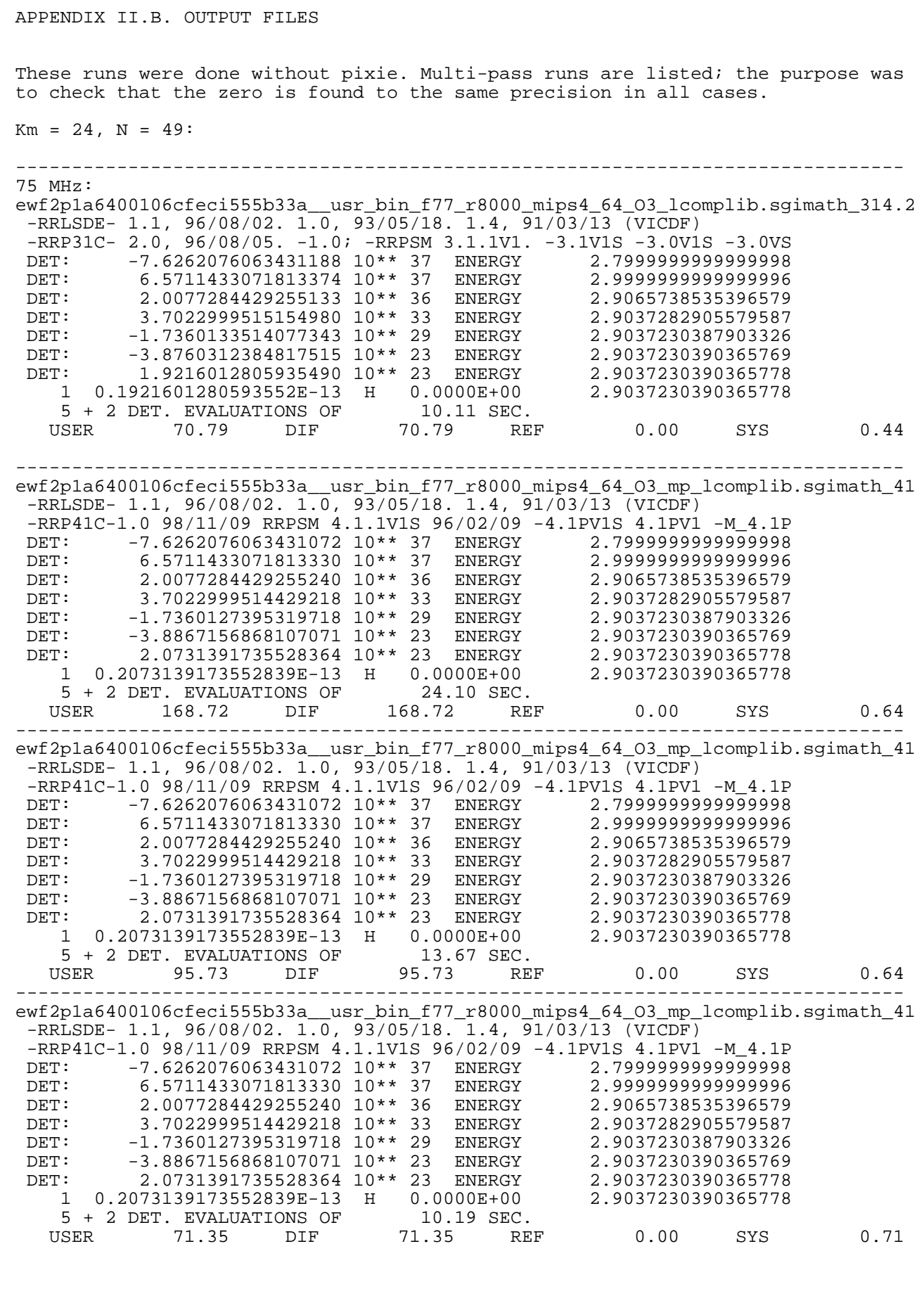

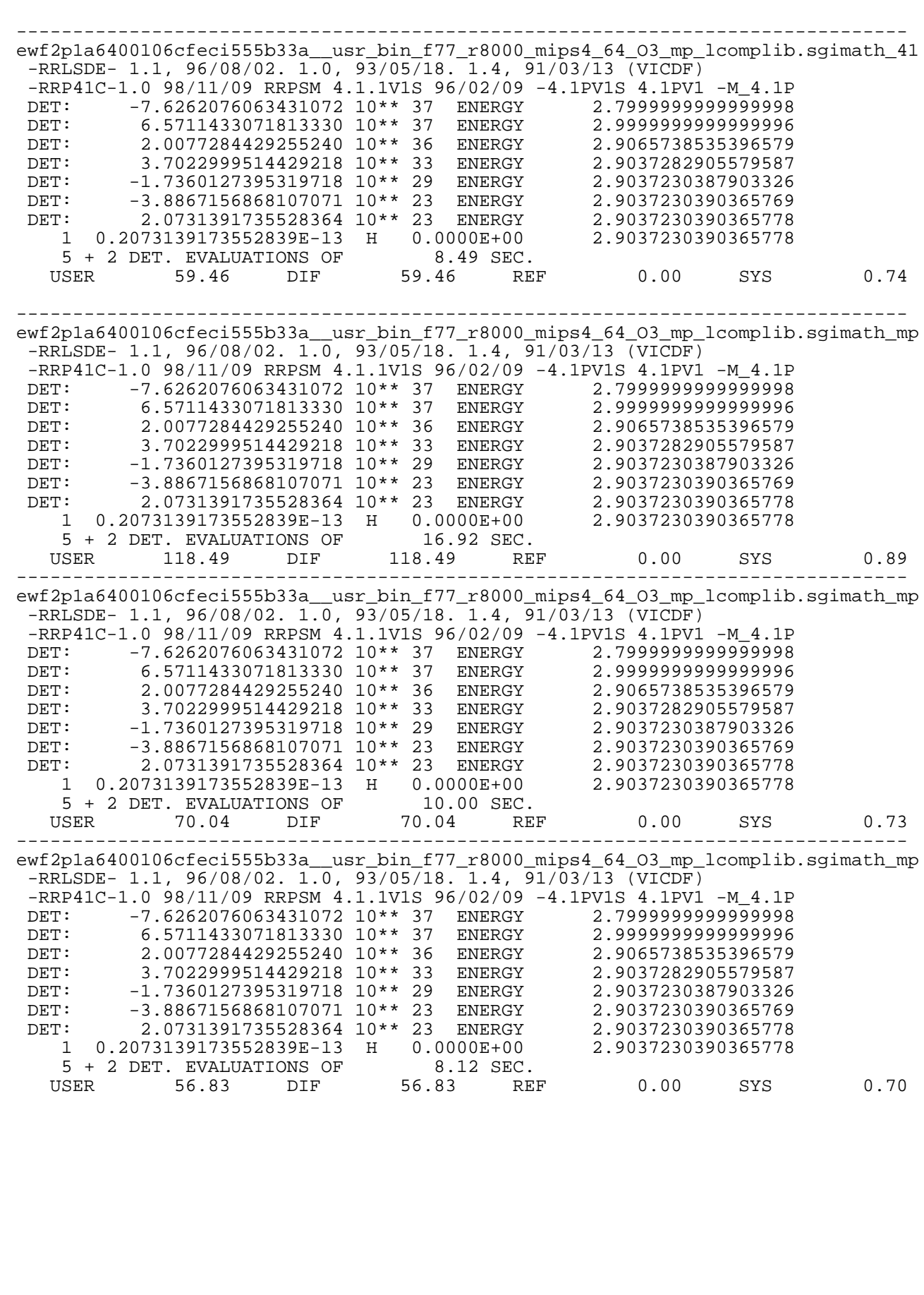

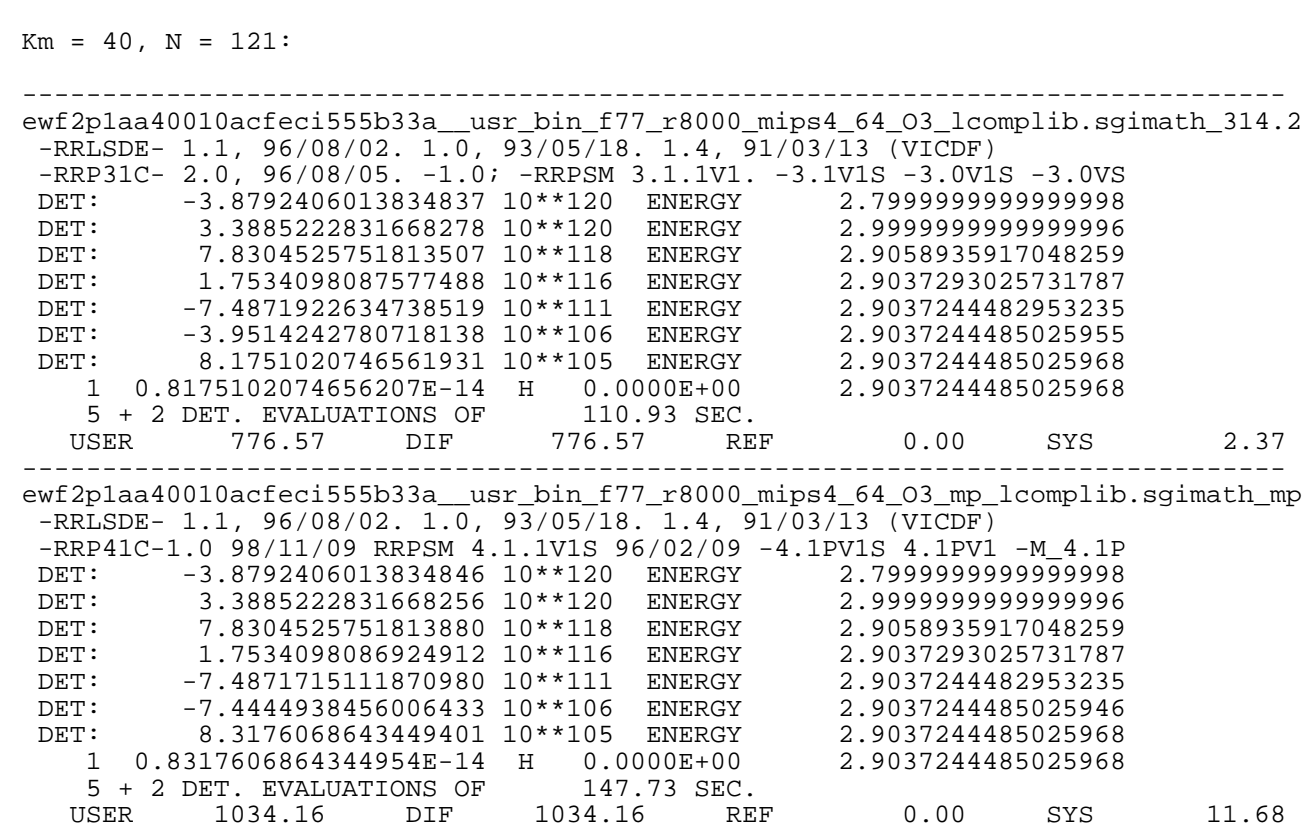

#### PART III

 PARALLELIZATION OF THE CFHHM PROGRAMS ON  $SDD-1000$ October 1995, IJS/NSC SPP-1000 (borg)

 The SPP-1000 machine was beset by hardware and software failures. In addition, the best libraries available were not utilized, therefore the results have only qualitative meaning. See Part II for more recent results, which are qualitatively consistent with the present ones.

 III.1. Short description of benchmark: ------ ------------------------------

 See Appendix III.C for benchmark input file (He atom ground state). RRPSM is called 61 times. I-loop has MM = 49 iterations. C3860: vectorization only.

 SPP-1000: all routines -O2 -nore -cxpa ... except RRPSM which is as indicated. -nore is used until the reason for program failure without -nore is determined. The program also fails if -cxpa is not included, even if -nore is used.

#### III.2. Description of initial modifications ------ ------------------------------------

 To enable parallelization, the I loop (innermost in RRPSM 1.0) was taken out of the loop nest to be the outermost. Physically this means each column of the matrix solution of the system of differential equations was treated independently and in parallel, on each z interval (RRPSM is called once per interval).

 Versions 1.1, 4.1 and 4.2 were made on C3860 (see cfhhopt1.txt). Main changes were as follows:

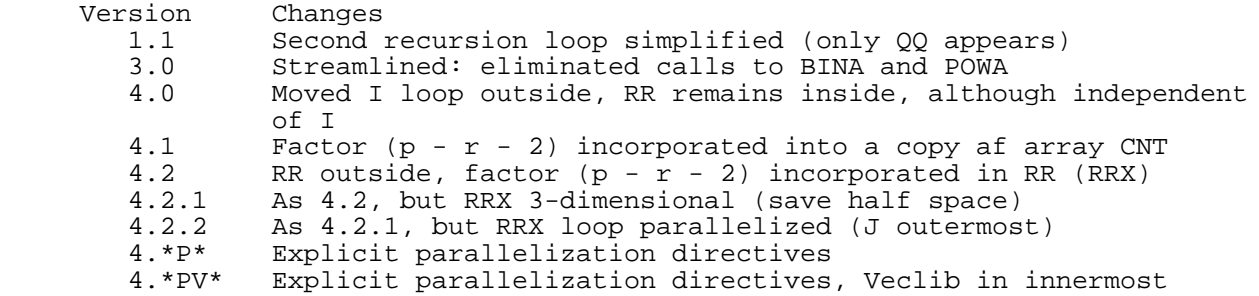

#### III.3. Results ------ -------

 The programs were transferred from marvin. They mostly fail to run without cxpa, reporting errors like "bus error" or "error unwinding stack." One of the reasons could be that there are DATA statements in many routines. In this test, all of the routines were compiled with -nore (except where noted) although this did not prevent the program from failing occasionally. There is conflicting information in the books whether -nore really prevents the parallelization.

 File names were changed a few times. For example, output files of the form ewf2n\*\_2\_\*\_3\_\*16a.2ff correspond to old tests without -peel -mrl; the files  $ewf2n*\overline{2}*\overline{3}*\overline{1}6xa.2ff$  and  $ewf2n*\overline{2}*\overline{1}3x-*16a.2ff$  should mean the same, namely including -peel -mrl in the rrpsm\*.f only.

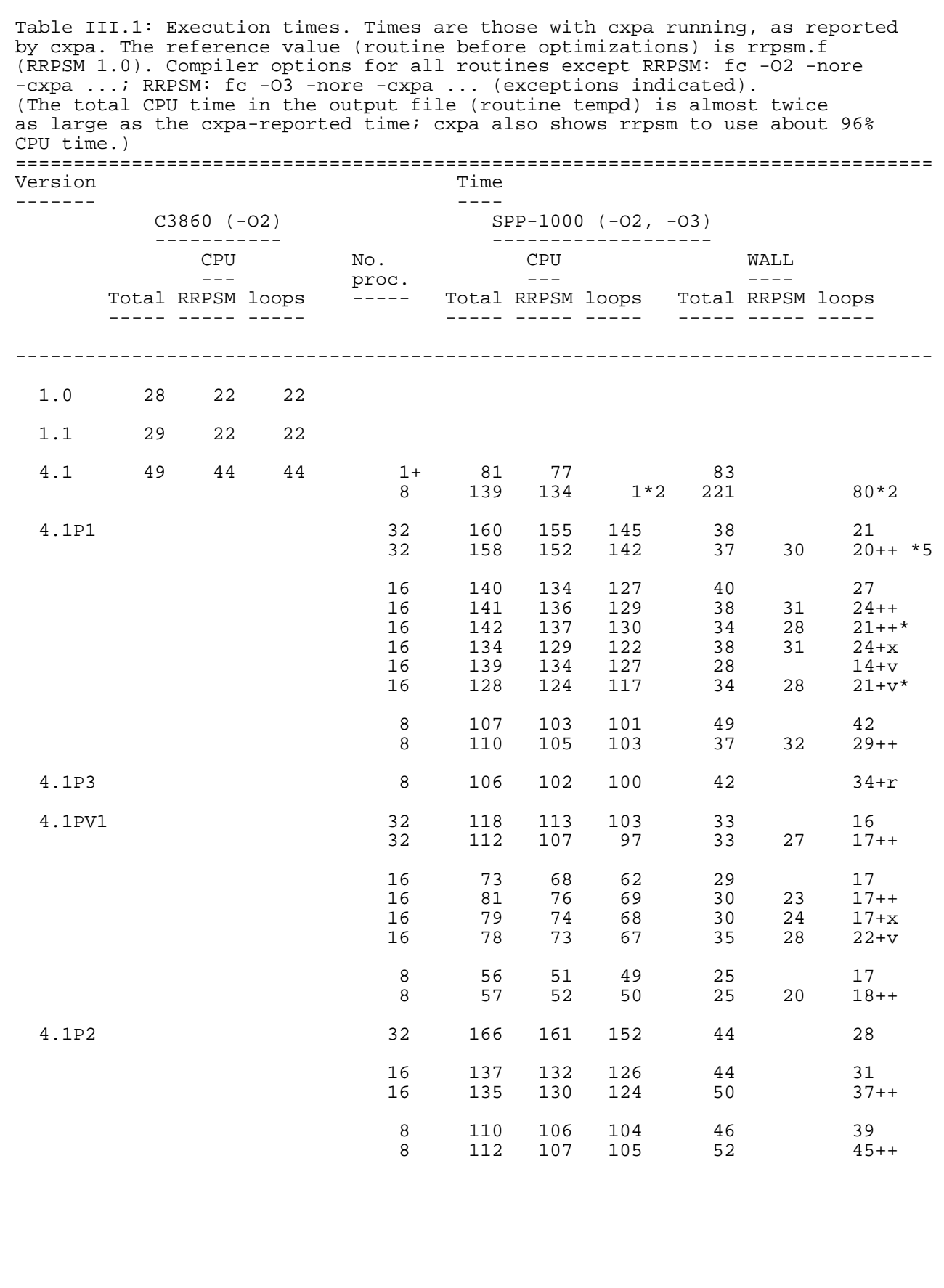

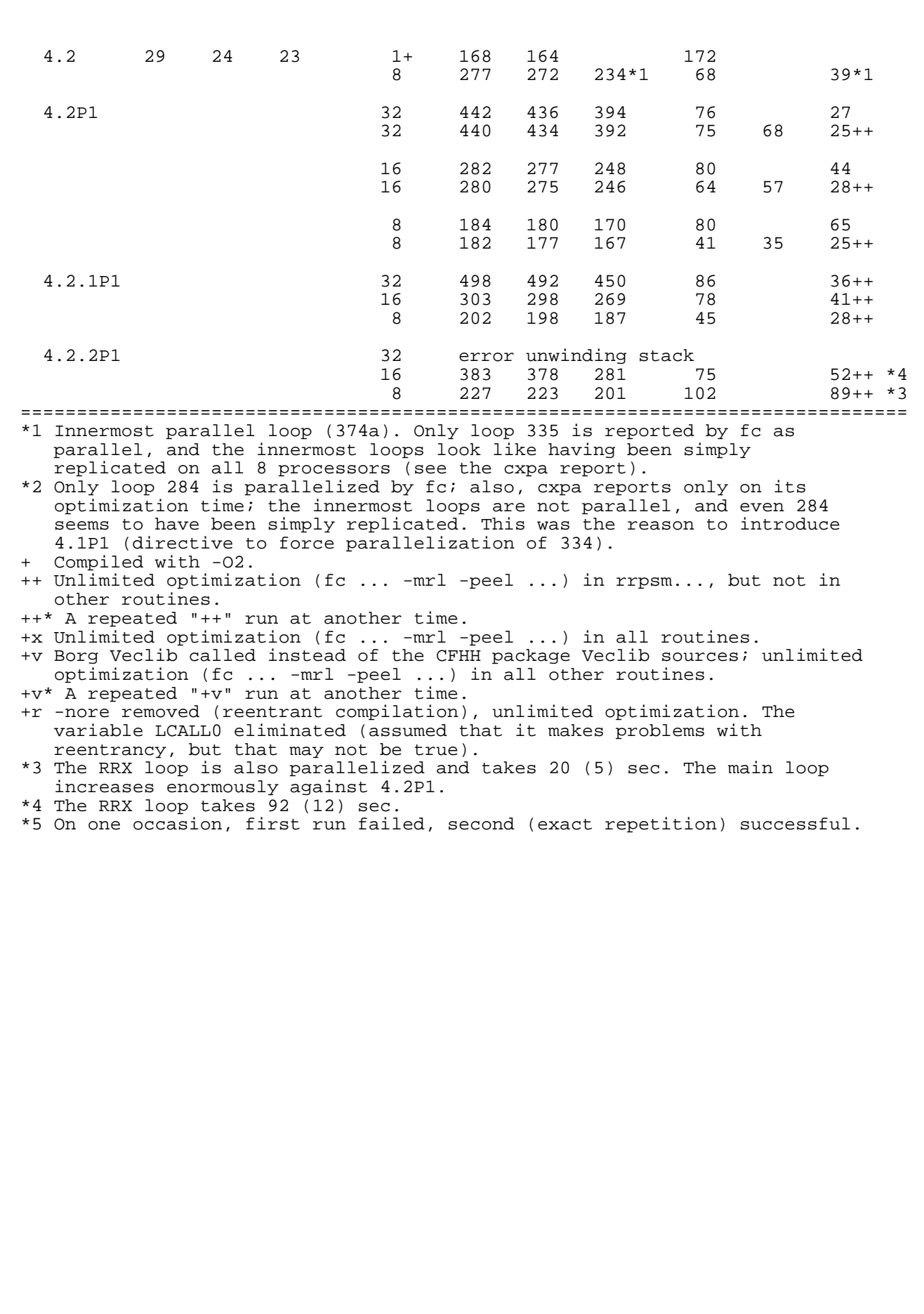

NOTES

 Syspic shows that during parallel execution, the CPU usage is 100% only on gsm8 (single hypernode); on gsm16, gsm32 it is progressively smaller. This is reflected in the small speedup on more than 8 processors.

 The program sometimes fails which means there is some error (probably in the machine). This is independent of whether cxpa is running or not.

 Unlimited optimization (-mrl -peel) can help significantly on 8 processors (see especially 4.2P1 on 8 processors).

 On more processors, in all cases, CTI (internode) communication becomes a severe limiting factor for speed.

 4.1P1: total wall time better than with 4.2P1; loops wall time worse. So 4.1P1 is the better topology of the two; see also 4.2.2P1: because two loop nests cannot be efficiently parallelized in RRPSM, the gain in main loop time by 4.2P1 is lost in the auxiliary loop which should not be parallelized. On the other hand, 4.1 is bad on C series.

 4.2.2P1: two loops parallelized in RRPSM make the time increase; also, a lot of the time the system is using 100% CPU, which reminds of the situation when the entire package was naively compiled under -03.

4.1 and 4.2 could not be compiled under fc -mrl -peel; compiler error.

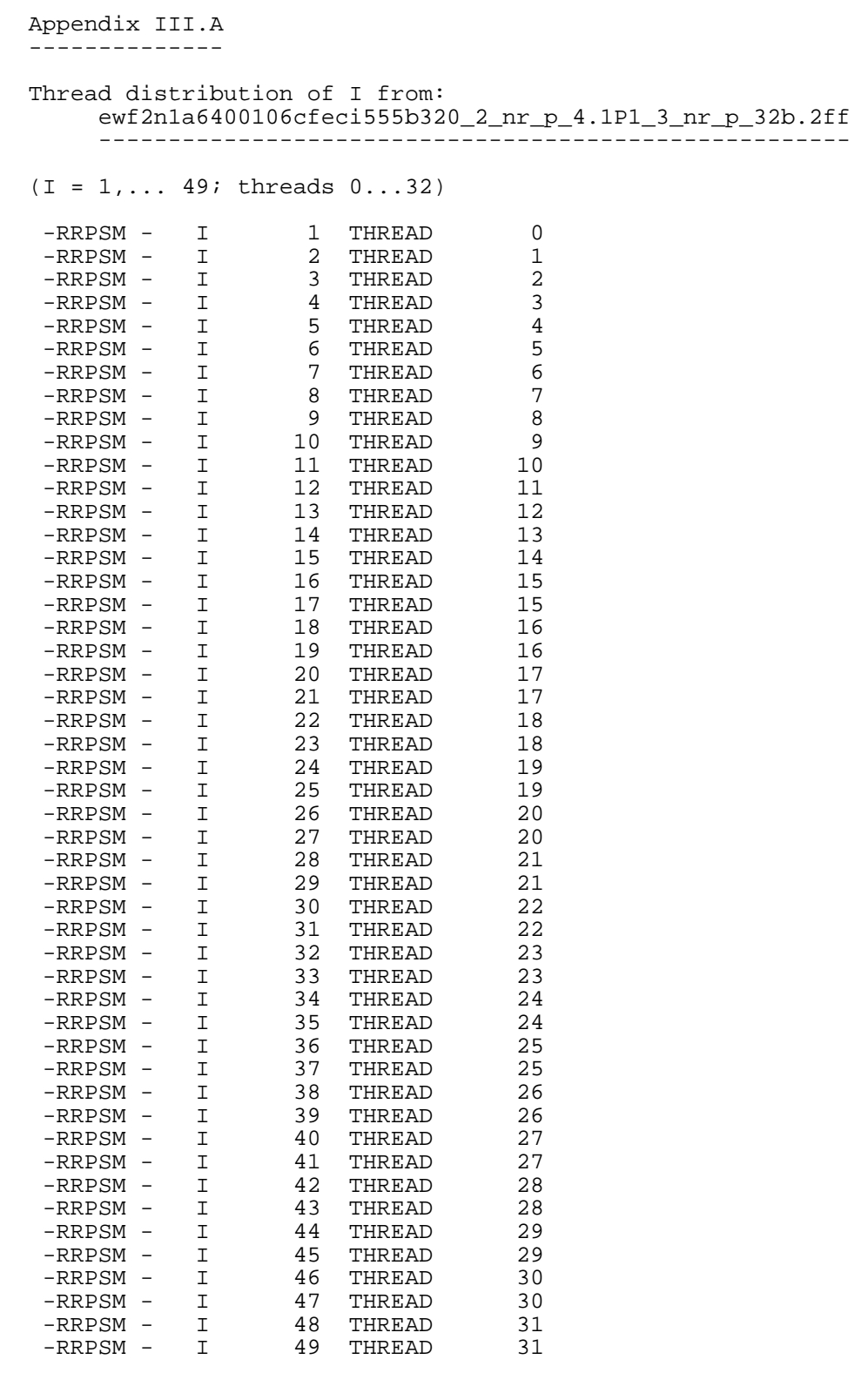

```
 Appendix III.B
   --------------
File: /users/krivec/cfhh/pd/opt_rrpsm_borg.csh:
        -----------------------------------------------
 # Borg rrpsm optimization ''make'' routine.
 # opt_rrpsm: exchanges of rrpsm*.o in ol_O2....a, relink.
 # rrpsm is compiled with fc -$opt1 -$nore1 -$pax1,
 # other routines with fc -$opt -$nore -$pax.
 # (nore should be "nr" or empty, pax should be "p" or empty.)
 # CPU and wall times may vary due to different loads and profiling.
 # R. Krivec 95/10/17.
 # R. Krivec 95/10/20.
 # R. Krivec 95/10/27.
 # set verbose
   unset rrpsmonly
   unset linkonly
   unset setonly
   set rrpsmonly # careful: the first time ddaa_2.0 has to be compiled
 # set linkonly
 # set setonly
   set vl=vb
   set eex0=24p0s
   set opt=2x
   set nore=nr
   set pax=p
  set lib="ol 'echo ${opt} ${nore} ${pax} | sed 's/ / /g''"
   set ver=4.1P1
   set opt1=3x
   set nore1=nr
   set pax1=p
   set eex="_opt_rrpsm_'echo $lib $ver $opt1 $nore1 $pax1 $vl | sed 's/ /_/g''"
 echo "--" $vl
 echo "--" $eex0 $opt $nore $pax
   echo "--" $ver $opt1 $nore1 $pax1
   echo -n "Return to continue... "; set zzz=$<
   echo "--" $lib
   echo "--" $eex
   echo -n "Return to continue... "; set zzz=$<
  if ($vl = = 'vb') then<br>set lib=${lib}_m set lib=${lib}_nv # modify lib #####################
 if ( ! -e ${lib}.a ) exit
 echo "--" $lib
        echo -n "Return to continue... "; set zzz=$<
   endif
  if (Stest == 'test') goto TEST if ( $?setonly ) then
       unset setonly
        exit
   endif
   if ( $?linkonly ) goto _LINK
 # Cleanup the libraries
 ar tv ${lib}.a | grep -E 'ddaa|rrpsm\.|rrpsm_'
 ar dv ${lib}.a rrpsm.o |& grep -v 'not found'
  ar dv \frac{1}{2}lib}.a rrpsm_*.o |& grep -v 'not found'
  ar dv \frac{1}{1}lib}.a 'echo rrpsm_*.o | sed 's/\.o/\./g'' |& grep -v 'not found'
                             # the above works for one character too much
  if (svl == 'vb' ) then source ewf2n_veclib_lib_remove.csh
```

```
 endif
 if ( $?rrpsmonly ) goto _C1
 ar dv ${lib}.a ddaa.o |& grep -v 'not found'
 ar dv ${lib}.a ddaa*.o |& grep -v 'not found'
  \lfloor C1:
  ar tv \S{lib}.a | grep -E 'ddaa|rrpsm\.|rrpsm_'
   pro rrpsm_${ver}
   echo $pro
   alias zzz fc${opt1}${nore1}${pax1}
   zzz
   ~/bin/para.csh $pro
   xpr
   if ( $?rrpsmonly ) goto _LINK
    _TEST:
  if ( $ver == '1.0' || $ver == '1.1' ) then
       pro ddaa
   else
        pro ddaa_2.0
   endif
   echo $pro
   alias zzz fc${opt}${nore}${pax}
   zzz
   xpr
   pro ewf2n
   echo $pro
   alias zzz fc${opt}${nore}${pax}
   zzz
  _LINK:
   ar tv ${lib}.a | grep -E 'ddaa|rrpsm\.|rrpsm_'
  pro ewf2n
   alias zzz ldu${vl}${pax}
   zzz
 # grep ', rrpsm' ewf2n.m$eex
 kk ewf2n.e$eex ewf2n.m$eex
   unset rrpsmonly
   unset linkonly
```

```
 Appendix III.C
  --------------
 File: /users/krivec/cfhh/inp/ewf2n1a_opt_rrpsm.i:
    -------------------------------------------------
 95/10/06 He opt_rrpsm
 FFFFFFFF LTDD,LTDDR,LTVICD,LTRRPS,LPRBIN,LPRZ0M,LTCPU,LTCRU
            LPRCV0, LPRXX, LPRCV, *LPRCVM, LPRMAT, LPRWF
TFT LTZE, LTZEIF, LXLAST (IPROG = 200)<br>T LTDET
            LTDET
 FF LDOUBL, LDOUBM
 9999 IINTPR
 20 200 LM, IPROG
   0 IENXL (LMOD = 5, 6 ONLY)
 0 I0D
 0 49 1 IPWUU, NSU, INUSEL
20 16 NM, JMAX
0.50  0.50  9999.0  BC0, BC1, RHOUW
 2.9000 3.0000 A, B
 +1.0000000D-14 0.10000000D+00 5.00000000D+00 EPSP, TOL, DZU
0.50 5.00 120.00 2M, ZMATCH, ZTOP
\sim 0 \, NHH \, 2 LMOD
2.9 3.00 1.00 ENXL, ENXU, ENXS 1
  1<br>
1 1 1 1 1 20MTTT, ZOMTTD, IPRTTT, 20MTTD, IPRTTT, 20MTTD, IPRTTT, 20MTTD, IPRTTT,
                              ZOMTTT, ZOMTTD, IPRTTT, IPCTTT
 -------------------------------------------------------------------------------
```
 File: /users/krivec/cfhh/inp/ewf2n1a\_opt\_rrpsm\_borg.c: ------------------------------------------------------ #!/bin/csh -f echo \$ver # this must be set echo \$opt \$nore \$pax # this must be set echo \$opt1 \$nore1 \$pax1 # this must be set echo \$vl  $\uparrow$  # this must be set<br>echo \$paxe # this must be set echo \$paxe  $\begin{array}{ccc} 1 & 1 & 1 \ 1 & 1 & 1 \ 1 & 1 & 1 \end{array}$  this must be set echo \$repy # this must be set echo -n "Return to continue... "; set zzz=\$< set xxx="'echo \$opt \$nore \$pax | sed 's/ /\_/g''" set xxx1="'echo \$ver \$opt1 \$nore1 \$pax1 \$vl | sed 's/ /\_/g''" set pil = 'xxx'; set fo3 = 'xxx'; set fo4 = 'xxx' set  $pi2 = 'xxx'$ ; set  $f \circ 5 = 'xxx'$ ; set  $f \circ 6 = 'xxx'$ set  $rr = 'xxx'$ ; set best = 'xxx'; set work = 'xxx' set  $rr = 0$  # 0: original run; # 1: restart (LMOD = 5, --> w.f.); # 2: re-restart (LMOD = 51, --> w.f.); # 3: tabulation (LMOD = 7, E from iteration file). set xer = 0 # 0: previous run wrote best E value file # 1: previous run stopped before writing best E value file # (this overrides value of best if previous run had error) if (\$rr ==  $1 \mid |$  \$rr ==  $2$ ) set best =  $1 \mid #$  restart E: best value if (\$rr == 3) set best = 0 # tabulation E; iteration file if (\$xer == 1) set best = 0 # override best: use iteration file set work =  $1$  # 1: ewf2- $# 2: av3m-$  # 3: both set fi =  $'1a\_opt\_rrpsm'$  # 8<br>set fol =  $'1a64001'$  # 9  $\text{set } \text{fol} = \text{ } \text{'1a64001'}$  #  $\text{set }$  fo2 = "06cfeci555b320\_\${xxx}\_\${xxx1}\_\${repv}" # 10 echo \$fo2 echo -n "Return to continue... "; set zzz = \$< if  $(\text{Srr} > = 1)$  then set pi1 = 'ewf2n' # 11 initial run set fo3 = '1aa4001' # 12  $\frac{360}{104}$  = '0acfec5555b33a' # 13 echo '---- pi1: ' \$pi1 endif if  $(\text{Srr} == 2)$  then<br>set pi2 = 'ewf2n' # 14 previous restart run<br># 15 set  $f \circ 5 = '1$ aa4001' set fo6 = '0acfec5555b33a' # 16 echo '---- pi2: ' \$pi2 endif set de =  $\sqrt{\frac{c}{\pi}}$  =  $\frac{1}{\pi}$  =  $\frac{1}{\pi}$  =  $\$ set di =  $"*/cfhh/inp"$  set do = "~/cfhh/out/opt\_rrpsm" set ds = "~/cfhh/out/opt\_rrpsm" set pe = 'ewf2n' # 5  $set$  pi = 'm2mk'  $\qquad \qquad # 6$ set  $fe = "e\_opt\_rrpsm_o1_s\{xxx\} s\{xxx1\} " # 7$ 

```
 if ($work == 1 || $work == 3) then
 echo '---- work' $work
      if ( $paxe != 'p' ) set paxe = '0'\frac{1}{5}di/\frac{1}{5}[pe}00${paxe}.csh \
           $de $di $do $ds $pe $pi $fe $fi $fo1 $fo2 $pi1 $fo3 $fo4\
           $pi2 $fo5 $fo6 $rr $best
       # 1 2 3 4 5 6 7 8 9 10 11 12 13
          \begin{array}{cccccc} 1 & 2 & 3 & 4 & 5 & 6 \\ 14 & 15 & 16 & 17 & 18 \end{array} endif
   set zzzrep=$do/ewf2n${fo1}${fo2}.report
   if ( -e ewf2n.report ) mv ewf2n.report $zzzrep
   if ($work > 1) then
      set do1 = ' set pi = $pe
       set pi1 = 'n' # see $pi
 set pe = 'av3mj'
 set fe = 'e'
 set fi1 = '2222224'
set fi2 = 'a' set fi = 'md'$fi1$fi2
      set fo3 = '0a'sfil${fi1$} $di/${pe}000.c $de $di $do $ds $pe $pi $fe $fi $fo1 $fo2 $fo3 $do1
       # 1 2 3 4 5 6 7 8 9 10 11 12
   endif
```

```
 Appendix III.D
 --------------
 Optimized versions of RRPSM with comments filtered out.
 File: rrpsm_1.0.fnoc
   --------------------
        SUBROUTINE RRPSM(NCDS, NCDP, NCDCN, NDBIN1, NDBIN2, NDZ0MP,
       1 WS, WD, MM, MU, IPXU, IPOFF, Z0M, JMAX, AA,
       2 RHOUW, PP, QQ, RR, BIN, Z0MPOW,
      3 LTEST, LPRBIN, LPRZOM, NOUT, 4
                            CNT)
        IMPLICIT REAL*8 (A - H, O - Z)
       LOGICAL LTEST, LPRBIN, LPRZOM
      DIMENSION WS(NCDS, NCDS, NCDP), WD(NCDS, NCDS, NCDP),
      1 MU(NCDS),<br>2 PP(NCDS.N
                      PP(NCDS, NCDS, NCDCN), QQ(NCDS, NCDS, NCDCN)
      3 RR(NCDS, NCDS), BIN(NDBIN1, NDBIN2), Z0MPOW(NDZ0MP), \frac{4}{1000}\begin{array}{ccc} \text{CNT}(\text{NCDS},\text{NCDS},\text{NCDCN})\\ \text{CHARACTER*6} & \text{NAME} & / & \text{RRESM} & / \end{array}NAME / 'RRPSM ' /
        CHARACTER*60 VERS
       */ ' 1.0, 93/05/14 (RRPSL 2.0) STREAMLINED; DISTR. M1 LOOP ' /
        LOGICAL LCALL0
        DATA LCALL0 / .TRUE. /
                      ZERO, ONE, TWO / 0.D0, 1.D0, 2.D0 /
       IF (LCALL0) WRITE (NOUT, 4000) NAME, VERS<br>IF (MM .GT. NCDS) CALL ERR2(N
       IF (MM .GT. NCDS) CALL ERR2(NAME, 1, 1, NOUT)<br>IF (IPXU .GT. NCDP) CALL ERR2(NAME, 2, 1, NOUT)
       IF (IPXU .GT. NCDP) CALL ERR2(NAME, 2, 1, NOUT)<br>IF (JMAX+1 .GT. NCDCN) CALL ERR2(NAME, 3, 1, NOUT)
                                     CALL ERR2(NAME, 3, 1, NOUT)
 IF (ABS(AA) .LT. CDXTOL()) CALL ERR2(NAME, 4, 1, NOUT)
 IF (LCALL0 .AND. IPOFF .GT. 2) CALL ERR2(NAME, 11, 0, NOUT)
 IF (LCALL0 .AND. JMAX .LT. 2) CALL ERR2(NAME, 21, 0, NOUT)
        IF (LCALL0) LCALL0 = .FALSE.
        IF (JMAX .LT. 2) RETURN
 IF (RHOUW .GE. ZERO) ZUW = TWO * AA * RHOUW
 IF (RHOUW .LT. ZERO) ZUW = -RHOUW
       JMAX1 = JMAX + 1ZZZ4 = ONE / (TWO * AA) IPU = IPXU - IPOFF
       JRU = JMAX - 2 + 1 CALL BINA(NDBIN1, NDBIN2, IPU, JRU, BIN, LPRBIN, NOUT)
       IPOWL = - JMAX IPOWU = IPU
 CALL POWA(NDZ0MP, IPOWL, IPOWU, Z0M, LPRZ0M, NOUT,
1 ZOMPOW, NZOMOF)
        DO 68 M1 = 1,JMAX
           JR = M1 - 2ZZZ51 = BIN(-1+3, JR+1+1) * Z0MPOW(-JR-2+NZ0MOF)<br>DO 22 T = 1 MM
DO 22 I = 1, MMDO 20 J = 1, MMPP(J, I, M1) = ZERO<br>20 CONTINUE
    20 CONTINUE<br>22 CONTINUE
           CONTINUE
           DO 24 I = 1, MM
               PP(I,I,M1) = ZZZ51 24 CONTINUE
            IF (Z0M .LE. ZUW) THEN
                IPXL = JR + 1 + IPOFF IF (IPXL .LE. IPXU) THEN
                     DO 34 IPX = IPXL,IPXU
                        IP = IPX - IP ZZZ52 = - BIN(IP+3,JR+1+1) 
      1 * ZOMPOW(IP-JR-1+NZOMOF)<br>* 7774 * (IP+1)
                        * ZZZ4 ** (IP+1)<br>DO 32 I = 1, MM
                                I = 1, MMDO 30 J = 1, MM
                                 PP(J,I,M1) = PP(J,I,M1)\begin{array}{ccc} 1 & +2ZZ52 \times \text{WD}(J,I,IPX) \ 30 & \text{CONTINUE} \end{array}CONTINUE
```

```
32 CONTINUE<br>34 CONTINUE
                 CONTINUE
               ENDIF
           ENDIF
          DO 42 \text{ I} = 1 \, \text{MM} DO 40 J = 1,MM
   QQ(J,I, M1) = ZERO<br>40 CONTINUE
   40 CONTINUE<br>42 CONTINUE
          CONTINUE
 IF (JR .LT. 0) GO TO 66
 IF (JR .EQ. 0) THEN
                  ZZZ61 = -0.25D0DO 50 I = 1, MM
   QQ(I, I, M1) = ZZZ61<br>50 CONTINUE
                  CONTINUE
               ENDIF
               IF (JR .GE. 0) THEN
                  ZZZ62 = -BIN(-2+3, JR+1) * Z0MPOW(-JR-2+NZ0MOF)) DO 52 I = 1,MM
   QQ(I,I,M1) = QQ(I,I,M1) + ZZZ62 * MU(I) ** 2<br>CONTINUE
                  CONTINUE
               ENDIF
           IF (Z0M .GT. ZUW) GO TO 66
              IPXL = -1 + IPOFF IF (IPXL .GT. IPXU) CALL ERR2(NAME, 31, 1, NOUT)
               DO 64 IPX = IPXL,IPXU
              IP = IPX - IPOFF<br>IF /IP .GE. 0 .AND.JR .GT. IP) GO TO 64
                   ZZZ63 = - BIN(IP+3,JR+1) * Z0MPOW(IP-JR+NZ0MOF)
     1 * ZZZ4 * (IP+2)<br>DO 62 I = 1.MM
                         I = 1, MMDO 60 J = 1, MM
   QQ(J,I,M1) = QQ(J,I,M1) + ZZZ63 * WS(J,I,IPX)<br>CONTINUE
                      CONTINUE
    62 CONTINUE
    64 CONTINUE
    66 CONTINUE
    68 CONTINUE
      DO 124 N1 = 3, JMAX1<br>DO 72 J = 1. MM
             72 J = 1, MMDO 70 I = 1, MM
   CNT(I,J,N1) = ZERO<br>
CONTINUE70 CONTINUE<br>72 CONTINUE
          CONTINUE
           JP = N1 - 1
           JP1 = JP - 1
           DO 90 M1 = 1,JP1
JR = M1 - 2ZZZ72 = JP - JR -2 DO 82 K = 1,MM
                  DO 80 J = 1, MM
                      RR(J,K) = ZZZ72 * PP(J,K,M1) + QQ(J,K,M1)80 CONTINUE<br>82 CONTINUE
              CONTINUE
              DO 88 J = 1, MM<br>DO 86 T = 7DO 86 I = 1, MM
DO 84 K = 1, MM
                         CNT(I,J,N1) = CNT(I,J,N1)1 + CNT(I,K,N1-JR-2) * RR(J,K)<br>84 <br>CONTINUE
   84 CONTINUE<br>86 CONTINUE
                  CONTINUE
   88 CONTINUE<br>90 CONTINUE
          CONTINUE<br>M1 == JP
          JR = M1 - 2ZZZ72 = JP - JR -2 DO 104 K = 1,MM
               DO 102 J = 1,MM
  RR(J,K) = ZZZ72 * PP(J,K,M1) + QQ(J,K,M1)<br>102 CONTINUE
              CONTINUE
   104 CONTINUE
           DO 108 J = 1,MM
```

```
 DO 106 I = 1,MM
  CNT(I,J,N1) = CNT(I,J,N1) + RR(J,I)<br>106 CONTINUE
  106 CONTINUE<br>108 CONTINUE
         CONTINUE
ZZZ71 = -ONE / DFLOAT(JP * (JP - 1))DO 122 J = 1, MMDO 120 I = 1, MM
  CNT(I,J,N1) = ZZZ71 * CNT(I,J,N1)<br>120 CONTINUE
  120 CONTINUE<br>122 CONTINUE
         CONTINUE
   124 CONTINUE
       IF (.NOT.LTEST) RETURN
       WRITE (NOUT,4100) NAME, Z0M
       DO 132 K = 1,JMAX1
 WRITE (NOUT,4110) K
DO 130 I = 1, MM
  WRITE (NOUT, 4120) (CNT(I,J,K), J = 1, MM)<br>130 CONTINUE
          CONTINUE
   132 CONTINUE
       RETURN
  4000 FORMAT (
     A 2H -, A6, 1H-, A60)
 4100 FORMAT (//, 1H , 80(1H-), /,
 A 1H , 1H-, 2A4, 1H-, 4HZ0M , F12.6)
 4110 FORMAT (/,
 A 1H , 4H K , I4)
 4120 FORMAT (
      A (1H , 8X, 4F16.8))
       END
```

```
 File: rrpsm_4.0.fnoc
        --------------------
       SUBROUTINE RRPSM(NCDS, NCDP, NCDCN, NDBIN1, NDBIN2,
       1 WS, WD, MM, MU, IPXU, IPOFF, Z0M, JMAX, AA,
      2 RHOUW, PP, QQ, RR, BIN,
       3<br>IMPLICIT REAL*8 (A - H, O - Z)
                      REAL*8 (A - H, O - Z)LOGICAL LTEST<br>DIMENSION WS(NC
                      WS(NCDS,NCDS,NCDP), WD(NCDS,NCDS,NCDP),
       1 MU(NCDS),
      2 PP(NCDS, NCDS, NCDCN), QO(NCDS, NCDS, NCDCN),
      3 RR(NCDS, NCDS), BIN(NDBIN1, NDBIN2),
                      CNT (NCDS, NCDS, NCDCN)
        CHARACTER*6 NAME / 'RRPSM ' /
        CHARACTER*60 VERS
      */ ' 4.0, 95/10/08 -M_3.0<br>
PARAMETER (ZERO = 0.D0, ONE = 1.D0, TWO = 2.D0)
       PARAMETER (ZERO = 0.D0, ONE = 1.D0, TWO = 2.D0)<br>PARAMETER (NPDS = 49, NPDCN = 22)
                      (NPDS = 49, NPDCN = 22)DIMENSION CNTX(NPDS, NPDCN)<br>LOGICAL LCALL0
       LOGICAL<br>DATA
                      LCALL0 / .TRUE. /
       IF (LCALL0) WRITE (NOUT, 4000) NAME, VERS<br>IF (MM .GT. NCDS) CALL ERR2(N
       IF (MM .GT. NCDS) CALL ERR2(NAME, 1, 1, NOUT)<br>IF (IPXU .GT. NCDP) CALL ERR2(NAME, 2, 1, NOUT)
                    IF (IPXU .GT. NODP) CALL ERR2(NAME, 2, 1, NOUT)<br>IF (IPRE) CALL ERR2(NAME, 3, 1, NOUT)
       IF (JMAX+1 .GT. NCDCN) CALL ERR2(NAME, 3, 1, NOUT)<br>IF (ABS(AA) .LT. CDXTOL()) CALL ERR2(NAME, 4, 1, NOUT)
                                       CALL ERR2(NAME, 4, 1, NOUT)
 IF (NPDS .NE. NCDS) CALL ERR2(NAME, 5, 1, NOUT)
 IF (NPDCN .NE. NCDCN) CALL ERR2(NAME, 6, 1, NOUT)
 IF (LCALL0 .AND. IPOFF .GT. 2) CALL ERR2(NAME, 11, 0, NOUT)
        IF (LCALL0 .AND. JMAX .LT. 2) CALL ERR2(NAME, 21, 0, NOUT)
        IF (LCALL0) LCALL0 = .FALSE.
        IF (JMAX .LT. 2) RETURN
        IF (RHOUW .GE. ZERO) ZUW = TWO * AA * RHOUW
        IF (RHOUW .LT. ZERO) ZUW = -RHOUW
       JMAX1 = JMAX + 1RHOO = ZOM / (TWO * AA) DO 68 M1 = 1,JMAX
           JR = M1 - 2ZOMIR2 = ONE / (Z0M ** (JR + 2))ZZZA = BIN(-1+3, JR+1+1) * ZOMIR2<br>DO 22 T = 1.MM
               22 \text{ I} = 1, MM
                DO 20 J = 1, MM\text{PP}(J, I, M1) = \text{ZERO}<br>
20 CONTINUE
    20 CONTINUE<br>22 CONTINUE
           CONTINUE
           DO 24 I = 1, MM
                PP(T,I, M1) = ZZZA 24 CONTINUE
            IF (Z0M .LE. ZUW) THEN
                IPXL = JR + 1 + IPOFFIF (IPXL .LE. IPXU) THEN
                    ZZZB0 = Z0MIR2 * RH00 ** (IPXL - IPOFF + 1) DO 34 IPX = IPXL,IPXU
                          IP = IPX - IPOFF
                         ZZZB = - BIN(IP+3,JR+1+1) * ZZZB0DO 32 I = 1, MM
                             DO 30 J = 1, MM
      PP(J,I,M1) = PP(J,I,M1)<br>1 + ZZZB * W
    \begin{array}{ccc} 1 & + & \text{ZZZB} \times \text{WD}(J,I,IPX) \end{array}30 CONTINUE<br>32 CONTINUE
                         CONTINUE
                         ZZZB0 = ZZZB0 * RHOO 34 CONTINUE
                 ENDIF
           ENDIF<br>DO 42
                   I = 1, MMDO 40 J = 1, MM
                    QQ(J,I, M1) = ZERO40 CONTINUE<br>42 CONTINUE
           CONTINUE
```
 IF (JR .LT. 0) GO TO 66 IF (JR .EQ. 0) THEN  $ZZZC = -0.25D0$ DO  $50$  I = 1, MM  $QQ(I,I,MI) = ZZZC$ <br>50 CONTINUE **CONTINUE**  ENDIF IF (JR .GE. 0) THEN  $ZZZD = -BIN(-2+3, JR+1) * ZOMIR2$  DO 52 I = 1,MM  $OQ(I,I,M1) = OQ(I,I,M1) + ZZZD * MU(I) * * 2$  52 CONTINUE ENDIF IF (Z0M .GT. ZUW) GO TO 66  $IPXL = -1 + IPOFF$  IF (IPXL .GT. IPXU) CALL ERR2(NAME, 31, 1, NOUT)  $ZZZE0 = Z0MIR2 * RH00 ** (IPXL - IPOFF + 2)$  DO 65 IPX = IPXL,IPXU  $IP = IPX - IPOFF$ <br> $IF (IP .GE. 0 .1)$  IF (IP .GE. 0 .AND. JR .GT. IP) GO TO 64  $ZZZE = - BIN(ID+3,JR+1) * ZZZE0$  $DO 62 I = 1, MM$  DO 60 J = 1,MM  $QQ(J,I,M1) = QQ(J,I,M1)$  $\&$   $\&$  + ZZZE \* WS(J,I,IPX) **CONTINUE** 62 CONTINUE<br>64 CONTINUE CONTINUE ZZZEO = ZZZEO \* RHOO 65 CONTINUE<br>66 CONTINUE **CONTINUE**  68 CONTINUE DO 122 I = 1,MM DO 70 J = 1, MM  $CNTX(J,2) = CNT(I,J,2)$  70 CONTINUE DO 120 N1 = 3,JMAX1  $JP = NI - 1$ DO  $72$  J = 1, MM  $CNTX(J,N1) = ZERO$ <br>  $CONTINUE$ **CONTINUE**  JP1 = JP - 1  $90 \quad M1 = 1, JP1$  $JR = M1 - 2$  $ZZZ72 = JP - JR -2$  DO 82 K = 1,MM DO  $80$  J = 1, MM  $RR(J,K) = ZZZ72 * PP(J,K,M1) + QQ(J,K,M1)$ <br>80 CONTINUE CONTINUE 82 CONTINUE DO 86 K = 1,MM DO 84 J = 1, MM  $CNTX(J,N1) = CNTX(J,N1)$  $\begin{array}{ccccccccc} 1 & & & & & + & \mbox{RR(J,K)} & * & \mbox{CNTINIE} & & & & \\ & & & & & & & & \\ \end{array}$ 84 CONTINUE<br>86 CONTINUE 86 CONTINUE<br>90 CONTINUE **CONTINUE**  $M1 = JP$ DO  $92$  J = 1, MM  $CNTX(J,N1) = CNTX(J,N1) + QQ(J,I,M1)$ <br>92 CONTINUE **CONTINUE**  $ZZZ71 = -$  ONE / DFLOAT(JP \* (JP - 1))  $DO 100 J = 1, MM$  $CNTX(J,N1) = ZZZ71 * CNTX(J,N1)$ <br>100  $CONTTNIIF$ CONTINUE<br>DO 110  $J = 1$ , MM  $\begin{array}{rcl} \text{CNT}(I,J,N1) & = & \text{CNTX}(J,N1) \\ \text{CONTINUE} \end{array}$ **CONTINUE**  120 CONTINUE 122 CONTINUE IF (.NOT.LTEST) RETURN WRITE (NOUT,4100) NAME, Z0M

```
 DO 132 K = 1,JMAX1
           WRITE (NOUT,4110) K
          DO 130 I = 1, MM
  WRITE (NOUT, 4120) (CNT(I,J,K), J = 1, MM)<br>130 CONTINUE
          CONTINUE
   132 CONTINUE
       RETURN
  4000 FORMAT (
 A 2H -, A6, 1H-, A60)
 4100 FORMAT (//, 1H , 80(1H-), /,
 A 1H , 1H-, 2A4, 1H-, 4HZ0M , F12.6)
 4110 FORMAT (/,
 A 1H , 4H K , I4)
 4120 FORMAT (
      A (1H , 8X, 4F16.8))
       END
```

```
 File: rrpsm_4.1P1.fnoc
       ----------------------
       SUBROUTINE RRPSM(NCDS, NCDP, NCDCN, NDBIN1, NDBIN2,
      1 WS, WD, MM, MU, IPXU, IPOFF, Z0M, JMAX, AA,
     2 RHOUW, PP, QQ, RR, BIN,
      3<br>IMPLICIT REAL*8 (A - H, O - Z)
                     REAL*8 (A - H, O - Z)LOGICAL LTEST<br>DIMENSION WS(NC
                     WS(NCDS,NCDS,NCDP), WD(NCDS,NCDS,NCDP),
      1 MU(NCDS),
     2 PP(NCDS, NCDS, NCDCN), QO(NCDS, NCDS, NCDCN),
     3 RR(NCDS, NCDS), BIN(NDBIN1, NDBIN2),
                     CNT(NCDS, NCDS, NCDCN)
       CHARACTER*6 NAME / 'RRPSM ' /
       CHARACTER*60 VERS
      */ ' 4.1P1, 95/10/19 - M_4.1 (SEE -4.2P1).<br>
PARAMETER (ZERO = 0.D0, ONE = 1.D0, TWO = 2.D0)
      PARAMETER (ZERO = 0.D0, ONE = 1.D0, TWO = 2.D0)<br>PARAMETER (NPDS = 49, NPDCN = 22)
                     (NPDS = 49, NPDCN = 22)DIMENSION CNTX(NPDS, NPDCN), CNTY(NPDS, NPDCN)<br>LOGICAL LCALL0
      LOGICAL
      DATA LCALLO / .TRUE. /
      IF (LCALL0) WRITE (NOUT, 4000) NAME, VERS<br>IF (MM .GT. NCDS) CALL ERR2(N
                   IF (MUS) CALL ERR2(NAME, 1, 1, NOUT)<br>IF (MUSE) CALL ERR2(NAME, 2, 1, NOUT)
       IF (IPXU .GT. NCDP) CALL ERR2(NAME, 2, 1, NOUT)
      IF (JMAX+1 .GT. NCDCN) CALL ERR2(NAME, 3, 1, NOUT)<br>IF (ABS(AA) .LT. CDXTOL()) CALL ERR2(NAME, 4, 1, NOUT)
                                    CALL ERR2(NAME, 4, 1, NOUT)
 IF (NPDS .NE. NCDS) CALL ERR2(NAME, 5, 1, NOUT)
 IF (NPDCN .NE. NCDCN) CALL ERR2(NAME, 6, 1, NOUT)
 IF (LCALL0 .AND. IPOFF .GT. 2) CALL ERR2(NAME, 11, 0, NOUT)
       IF (LCALL0 .AND. JMAX .LT. 2) CALL ERR2(NAME, 21, 0, NOUT)
       IF (LCALL0) LCALL0 = .FALSE.
        IF (JMAX .LT. 2) RETURN
        IF (RHOUW .GE. ZERO) ZUW = TWO * AA * RHOUW
        IF (RHOUW .LT. ZERO) ZUW = -RHOUW
       JMAX1 = JMAX + 1RHO0 = Z0M / (TWO * AA) C$DIR NO_PARALLEL
       DO 68 M1 = 1,JMAX
           JR = M1 - 2ZOMIR2 = ONE / (Z0M ** (JR + 2))ZZZA = BIN(-1+3, JR+1+1) * ZOMIR2 C$DIR NO_PARALLEL
          DO 22 I = 1, MM
 C$DIR NO_PARALLEL
              DO 20 J = 1, MMPP(J,I, M1) = ZERO<br>20 CONTINUE
               CONTINUE
    22 CONTINUE
 C$DIR NO_PARALLEL
          DO 24 I = 1, MM
   PP(T, I, M1) = ZZZA<br>24 CONTINUE
           CONTINUE
            IF (Z0M .LE. ZUW) THEN
               IPXL = JR + 1 + IPOFF IF (IPXL .LE. IPXU) THEN
                   ZZZB0 = ZOMIR2 * RHO0 ** (IPXL - IPOFF + 1)
 C$DIR NO_PARALLEL
                    DO 34 IPX = IPXL,IPXU
                        IP = IPX - IPOFF
                        ZZZB = - BIN(IP+3,JR+1+1) * ZZZB0
 C$DIR NO_PARALLEL
                       DO 32 \text{ I} = 1 \text{ .}MM
 C$DIR NO_PARALLEL
                           DO 30 J = 1, MM
                                PP(J,I,M1) = PP(J,I,M1)1 + ZZZB * WD(J,I,IPX)
   30 CONTINUE 32
                       CONTINUE
                        ZZZB0 = ZZZB0 * RHO0
     34 CONTINUE
```
 ENDIF ENDIF C\$DIR NO\_PARALLEL DO  $42$  I = 1, MM C\$DIR NO\_PARALLEL DO  $40$  J = 1, MM  $QQ(J,I, M1) = ZERO$ <br>40 CONTINUE 40 CONTINUE<br>42 CONTINUE **CONTINUE**  IF (JR .LT. 0) GO TO 66 IF (JR .EQ. 0) THEN  $ZZZC = -0.25D0$  C\$DIR NO\_PARALLEL DO  $50$  I = 1, MM  $QQ(I,I, M1) = ZZZC$  50 CONTINUE **ENDIF**  IF (JR .GE. 0) THEN  $ZZZD = -BIN(-2+3, JR+1) * ZOMIR2$  C\$DIR NO\_PARALLEL DO  $52$  I = 1, MM  $QQ(I,I,M1) = QQ(I,I,M1) + ZZZD * MU(I) ** 2$ <br>CONTINUE **CONTINUE ENDIF**  IF (Z0M .GT. ZUW) GO TO 66  $IPXL = -1 + IPOFF$  IF (IPXL .GT. IPXU) CALL ERR2(NAME, 31, 1, NOUT)  $ZZZE0 = Z0MIR2 * RH00 ** (IPXL - IPOFF + 2)$  C\$DIR NO\_PARALLEL DO 65 IPX = IPXL,IPXU  $IP = IPX - IPOFF$ <br> $IF (IP .GE. 0 .$ .AND. JR .GT. IP) GO TO 64  $ZZZE = - BIN(IP+3,JR+1) * ZZZE0$  C\$DIR NO\_PARALLEL DO 62 I = 1,MM C\$DIR NO\_PARALLEL DO  $60$  J = 1, MM  $QQ(J,I, M1) = QQ(J,I, M1)$  $\&$  + ZZZE \* WS(J, I, IPX) 60 CONTINUE<br>62 CONTINUE **CONTINUE**  64 CONTINUE  $ZZZE0 = ZZZE0 * RHOO$  65 CONTINUE 66 CONTINUE 68 CONTINUE C\$DIR LOOP\_PARALLEL C\$DIR LOOP\_PRIVATE(CNTX,CNTY,J,N1,JP,JP1,M1,JR,K,ZZZ71) DO  $\overline{1}22 \quad I = 1, MM$  C\$DIR NO\_PARALLEL DO 70 J = 1,MM  $CNTX(J,2) = CNT(I,J,2)$  70 CONTINUE C\$DIR NO\_PARALLEL DO 71  $J = 1$ , MM  $CNTY(J,2) = CNTX(J,2)$  71 CONTINUE C\$DIR NO\_PARALLEL DO 120 N1 = 3,JMAX1  $JP = N1 - 1$  C\$DIR NO\_PARALLEL DO 72 J = 1,MM  $CNTX(J,N1) = ZERO$ **CONTINUE**  JP1 = JP - 1 C\$DIR NO\_PARALLEL DO 90 M1 = 1,JP1  $JR = M1 - 2$  C\$DIR NO\_PARALLEL DO 82 K = 1,MM C\$DIR NO\_PARALLEL DO  $80$  J = 1, MM

 $CNTX(J,N1) = CNTX(J,N1)$ <br>1 + PP(J,K,M1) \* CNTY  $\begin{array}{cccc}\n1 & + & \text{PP}(J,K,M1) & * & \text{CNTY}(K,M1-JR-2) \\
\hline\n80 & & & & \text{CONTಜ} \\
\end{array}$ **CONTINUE**  82 CONTINUE C\$DIR NO\_PARALLEL DO 86 K = 1,MM C\$DIR NO\_PARALLEL DO  $84$  J = 1, MM  $CNTX(J,N1) = CNTX(J,N1)$ 1 +  $QQ(J, K, M1)$  \* CNTX(K, N1-JR-2)<br>84 **CONTINUE** 86 CONTINUE<br>90 CONTINUE **CONTINUE**  $M1 = JP$  C\$DIR NO\_PARALLEL DO  $92$  J = 1, MM CNTX(J,N1) = CNTX(J,N1) +  $QQ$ (J,I,M1)<br>92 CONTINUE **CONTINUE**  $ZZZ71 = -$  ONE / DFLOAT(JP \* (JP - 1)) C\$DIR NO\_PARALLEL DO  $100$   $J = 1, MM$  $\begin{array}{rcl} \textrm{CNTX(J,N1)} & = & \textrm{ZZZ71} \; \star \; \textrm{CNTX(J,N1)} \\ \textrm{CONTINUE} \end{array}$ **CONTINUE**  C\$DIR NO\_PARALLEL DO  $102$  J = 1, MM  $CNTY(J,N1) = (N1 - 1) * CNTX(J,N1)$  102 CONTINUE C\$DIR NO\_PARALLEL DO  $110$  J = 1, MM  $CNT(I,J,N1) = CNTX(J,N1)$ <br>110 CONTINUE 110 CONTINUE<br>120 CONTINUE **CONTINUE**  122 CONTINUE IF (.NOT.LTEST) RETURN WRITE (NOUT,4100) NAME, Z0M C\$DIR NO\_PARALLEL DO 132 K = 1,JMAX1 WRITE (NOUT,4110) K C\$DIR NO\_PARALLEL DO  $130 \text{ I} = 1 \text{. MM}$ WRITE  $(NOUT, 4120) (CNT(I,J,K), J = 1, MM)$  130 CONTINUE 132 CONTINUE RETURN 4000 FORMAT ( A 2H -, A6, 1H-, A60) 4100 FORMAT (//, 1H , 80(1H-), /, A 1H , 1H-, A6, 1H-, 4HZ0M , F12.6) 4110 FORMAT (/, A 1H , 4H K , I4) 4120 FORMAT ( A (1H , 8X, 4F16.8)) 6000 FORMAT ( A 1H , 1H-, A6, 1H-, 4H I, I8, 8H THREAD, I8) END

```
 File: rrpsm_4.2P1.fnoc
       ----------------------
       SUBROUTINE RRPSM(NCDS, NCDP, NCDCN, NDBIN1, NDBIN2,
      1 WS, WD, MM, MU, IPXU, IPOFF, Z0M, JMAX, AA,
     2 RHOUW, PP, QQ, RR, BIN,
      3<br>IMPLICIT REAL*8 (A - H, O - Z)
                     REAL*8 (A - H, O - Z)LOGICAL LTEST<br>DIMENSION WS(NC
                     WS(NCDS,NCDS,NCDP), WD(NCDS,NCDS,NCDP),
      1 MU(NCDS),
     2 PP(NCDS, NCDS, NCDCN), QO(NCDS, NCDS, NCDCN),
     3 RR(NCDS, NCDS), BIN(NDBIN1, NDBIN2),
                     CNT(NCDS, NCDS, NCDCN)
       CHARACTER*6 NAME / 'RRPSM ' /
       CHARACTER*60 VERS
      */ ' 4.2P1, 95/10/13 -M_4.2 C$DIR 122 / / / PARAMETER (ZERO = 0.D0, ONE = 1.D0, TWO = 2.D0)
      PARAMETER (ZERO = 0.D0, ONE = 1.D0, TWO = 2.D0)<br>PARAMETER (NPDS = 49, NPDCN = 22)
                     (NPDS = 49, NPDCN = 22)DIMENSION CNTX(NPDS, NPDCN), RRX(NPDS, NPDS, NPDCN, NPDCN)<br>LOGICAL LCALL0
      LOGICAL
      DATA LCALLO / .TRUE. /
      IF (LCALL0) WRITE (NOUT, 4000) NAME, VERS<br>IF (MM .GT. NCDS) CALL ERR2(N
                   GT. NCDS) CALL ERR2(NAME, 1, 1, NOUT)<br>GT. NCDP) CALL ERR2(NAME, 2, 1, NOUT)
       IF (IPXU .GT. NCDP) CALL ERR2(NAME, 2, 1, NOUT)
      IF (JMAX+1 .GT. NCDCN) CALL ERR2(NAME, 3, 1, NOUT)<br>IF (ABS(AA) .LT. CDXTOL()) CALL ERR2(NAME, 4, 1, NOUT)
                                    CALL ERR2(NAME, 4, 1, NOUT)
 IF (NPDS .NE. NCDS) CALL ERR2(NAME, 5, 1, NOUT)
 IF (NPDCN .NE. NCDCN) CALL ERR2(NAME, 6, 1, NOUT)
 IF (LCALL0 .AND. IPOFF .GT. 2) CALL ERR2(NAME, 11, 0, NOUT)
       IF (LCALL0 .AND. JMAX .LT. 2) CALL ERR2(NAME, 21, 0, NOUT)
       IF (LCALL0) LCALL0 = .FALSE.
        IF (JMAX .LT. 2) RETURN
        IF (RHOUW .GE. ZERO) ZUW = TWO * AA * RHOUW
        IF (RHOUW .LT. ZERO) ZUW = -RHOUW
       JMAX1 = JMAX + 1RHO0 = Z0M / (TWO * AA) C$DIR NO_PARALLEL
       DO 68 M1 = 1,JMAX
           JR = M1 - 2ZOMIR2 = ONE / (Z0M ** (JR + 2))ZZZA = BIN(-1+3, JR+1+1) * ZOMIR2 C$DIR NO_PARALLEL
          DO 22 I = 1, MM
 C$DIR NO_PARALLEL
              DO 20 J = 1, MMPP(J,I, M1) = ZERO<br>20 CONTINUE
               CONTINUE
    22 CONTINUE
 C$DIR NO_PARALLEL
          DO 24 I = 1, MM
   PP(T, I, M1) = ZZZA<br>24 CONTINUE
           CONTINUE
            IF (Z0M .LE. ZUW) THEN
               IPXL = JR + 1 + IPOFF IF (IPXL .LE. IPXU) THEN
                   ZZZB0 = ZOMIR2 * RHO0 ** (IPXL - IPOFF + 1)
 C$DIR NO_PARALLEL
                    DO 34 IPX = IPXL,IPXU
                        IP = IPX - IPOFF
                        ZZZB = - BIN(IP+3,JR+1+1) * ZZZB0
 C$DIR NO_PARALLEL
                       DO 32 \text{ I} = 1 \text{ .}MM
 C$DIR NO_PARALLEL
                           DO 30 J = 1, MM
                                PP(J,I,M1) = PP(J,I,M1)1 + ZZZB * WD(J,I,IPX)
   30 CONTINUE 32
                       CONTINUE
                        ZZZB0 = ZZZB0 * RHO0
     34 CONTINUE
```
 ENDIF ENDIF C\$DIR NO\_PARALLEL DO  $42$  I = 1, MM C\$DIR NO\_PARALLEL DO  $40$  J = 1, MM  $QQ(J,I, M1) = ZERO$ <br>40 CONTINUE 40 CONTINUE<br>42 CONTINUE **CONTINUE**  IF (JR .LT. 0) GO TO 66 IF (JR .EQ. 0) THEN  $ZZZC = -0.25D0$  C\$DIR NO\_PARALLEL DO  $50$  I = 1, MM  $QQ(I,I, M1) = ZZZC$  50 CONTINUE **ENDIF**  IF (JR .GE. 0) THEN  $ZZZD = -BIN(-2+3, JR+1) * ZOMIR2$  C\$DIR NO\_PARALLEL DO  $52 \text{ I} = 1, \text{MM}$  $QQ(I,I,M1) = QQ(I,I,M1) + ZZZD * MU(I) ** 2$ <br>CONTINUE **CONTINUE**  ENDIF IF (Z0M .GT. ZUW) GO TO 66  $IPXL = -1 + IPOFF$  IF (IPXL .GT. IPXU) CALL ERR2(NAME, 31, 1, NOUT)  $ZZZE0 = Z0MIR2 * RH00 ** (IPXL - IPOFF + 2)$  C\$DIR NO\_PARALLEL DO 65 IPX = IPXL,IPXU  $IP = IPX - IPOFF$ <br> $IF (IP .GE. 0 .$ .AND. JR .GT. IP) GO TO 64  $ZZZE = - BIN(IP+3,JR+1) * ZZZE0$  C\$DIR NO\_PARALLEL DO 62 I = 1,MM C\$DIR NO\_PARALLEL DO  $60$  J = 1, MM  $QQ(J,I, M1) = QQ(J,I, M1)$  $\&$  + ZZZE \* WS(J, I, IPX) 60 CONTINUE<br>62 CONTINUE **CONTINUE**  64 CONTINUE  $ZZZE0 = ZZZE0 * RHOO$  65 CONTINUE **CONTINUE**  68 CONTINUE C\$DIR NO\_PARALLEL DO 206 N1 = 3,JMAX1  $JP = N1 - 1$  $JPI = JP - 1$ C\$DIR NO\_PARALLEL<br>DO 204  $204$  M1 = 1,JP1  $JR = M1 - 2$  $ZZZP = JP - JR -2$  C\$DIR NO\_PARALLEL DO 202 K = 1,MM C\$DIR NO\_PARALLEL DO  $200$  J = 1, MM  $RRX(J,K,M1,N1) = ZZZP * PP(J,K,M1) + QQ(J,K,M1)$ 200 CONTINUE<br>202 CONTINUE **CONTINUE**  204 CONTINUE 206 CONTINUE C\$DIR LOOP\_PARALLEL C\$DIR LOOP\_PRIVATE(CNTX, J, N1, JP, JP1, M1, JR, K, ZZZ71)<br>DO 122 I = 1, MM  $122$  I = 1, MM C\$DIR NO\_PARALLEL DO  $70$  J = 1, MM  $CNTX(J,2) = CNT(I,J,2)$ <br>70 CONTINUE **CONTINUE**  C\$DIR NO\_PARALLEL DO 120 N1 = 3,JMAX1

```
 JP = N1 - 1
 C$DIR NO_PARALLEL
               DO 72 J = 1, MMCNTX(J,N1) = ZEROCONTINUE
               JPI = JP - 1 C$DIR NO_PARALLEL
                DO 90 M1 = 1,JP1
                   JR = M1 - 2 C$DIR NO_PARALLEL
                    DO 86 K = 1,MM
 C$DIR NO_PARALLEL
                       DO 84 J = 1, MM
                           CNTX(J,N1) = CNTX(J,N1)1 + RRX(J,K,M1,N1) * CNTX(K,N1-JR-2)<br>84 CONTINUE
                       CONTINUE
   86 CONTINUE<br>90 CONTINUE
               CONTINUE
               M1 = JP C$DIR NO_PARALLEL
               DO 92 J = 1, MM
   CNTX(J,N1) = CNTX(J,N1) + QQ(J,I,M1)<br>92 CONTINUE
               CONTINUE
               ZZZ71 = - ONE / DFLOAT(JP * (JP - 1)) C$DIR NO_PARALLEL
                DO 100 J = 1,MM
  \text{CNTX}(\text{J},\text{N1}) = \text{ZZZ71} * \text{CNTX}(\text{J},\text{N1})100
               CONTINUE
 C$DIR NO_PARALLEL
               DO 110 J = 1, MMCNT(I,J,N1) = CNTX(J,N1)<br>110 CONTINUE
  110 CONTINUE<br>120 CONTINUE
          CONTINUE
   122 CONTINUE
        IF (.NOT.LTEST) RETURN
       WRITE (NOUT,4100) NAME, Z0M
 C$DIR NO_PARALLEL
       DO 132 K = 1,JMAX1
           WRITE (NOUT,4110) K
C$DIR NO_PARALLEL<br>DO 130
                   I = 1, MMWRITE (NOUT, 4120) (CNT(I,J,K), J = 1, MM)<br>130 CONTINUE
          CONTINUE
   132 CONTINUE
       RETURN
  4000 FORMAT (
 A 2H -, A6, 1H-, A60)
 4100 FORMAT (//, 1H , 80(1H-), /,
 A 1H , 1H-, 2A4, 1H-, 4HZ0M , F12.6)
  4110 FORMAT (/,
 A 1H , 4H K , I4)
 4120 FORMAT (
      A (1H , 8X, 4F16.8))
       END
```

```
 File: rrpsm_4.1PV1.fnoc
       -----------------------
       SUBROUTINE RRPSM(NCDS, NCDP, NCDCN, NDBIN1, NDBIN2,
      1 WS, WD, MM, MU, IPXU, IPOFF, Z0M, JMAX, AA,
     2 RHOUW, PP, QQ, RR, BIN,
      3<br>IMPLICIT REAL*8 (A - H, O - Z)
                     REAL*8 (A - H, O - Z)LOGICAL LTEST<br>DIMENSION WS(NC
                     WS(NCDS,NCDS,NCDP), WD(NCDS,NCDS,NCDP),
      1 MU(NCDS),
     2 PP(NCDS, NCDS, NCDCN), QO(NCDS, NCDS, NCDCN),
     3 RR(NCDS, NCDS), BIN(NDBIN1, NDBIN2),
                     CNT(NCDS, NCDS, NCDCN)
       CHARACTER*6 NAME / 'RRPSM ' /
       CHARACTER*60 VERS
      */ ' 4.1PV1, 95/10/20 -M_4.1P1 (DGEMV)<br>PARAMETER (ZERO = 0.D0, ONE = 1.D0, TWO = 2.D0)
      PARAMETER (ZERO = 0.D0, ONE = 1.D0, TWO = 2.D0)<br>PARAMETER (NPDS = 49, NPDCN = 22)
                     (NPDS = 49, NPDCN = 22)DIMENSION CNTX(NPDS, NPDCN), CNTY(NPDS, NPDCN)<br>LOGICAL LCALL0
      LOGICAL
      DATA LCALLO / .TRUE. /
      IF (LCALL0) WRITE (NOUT, 4000) NAME, VERS<br>IF (MM .GT. NCDS) CALL ERR2(N.
                   IF (MUS) CALL ERR2(NAME, 1, 1, NOUT)<br>IF (MUSE) CALL ERR2(NAME, 2, 1, NOUT)
       IF (IPXU .GT. NCDP) CALL ERR2(NAME, 2, 1, NOUT)
      IF (JMAX+1 .GT. NCDCN) CALL ERR2(NAME, 3, 1, NOUT)<br>IF (ABS(AA) .LT. CDXTOL()) CALL ERR2(NAME, 4, 1, NOUT)
                                    CALL ERR2(NAME, 4, 1, NOUT)
 IF (NPDS .NE. NCDS) CALL ERR2(NAME, 5, 1, NOUT)
 IF (NPDCN .NE. NCDCN) CALL ERR2(NAME, 6, 1, NOUT)
 IF (LCALL0 .AND. IPOFF .GT. 2) CALL ERR2(NAME, 11, 0, NOUT)
       IF (LCALL0 .AND. JMAX .LT. 2) CALL ERR2(NAME, 21, 0, NOUT)
       IF (LCALL0) LCALL0 = .FALSE.
        IF (JMAX .LT. 2) RETURN
        IF (RHOUW .GE. ZERO) ZUW = TWO * AA * RHOUW
        IF (RHOUW .LT. ZERO) ZUW = -RHOUW
       JMAX1 = JMAX + 1RHO0 = Z0M / (TWO * AA) C$DIR NO_PARALLEL
       DO 68 M1 = 1,JMAX
           JR = M1 - 2ZOMIR2 = ONE / (Z0M ** (JR + 2))ZZZA = BIN(-1+3, JR+1+1) * ZOMIR2 C$DIR NO_PARALLEL
          DO 22 I = 1, MM
 C$DIR NO_PARALLEL
              DO 20 J = 1, MMPP(J,I, M1) = ZERO<br>20 CONTINUE
               CONTINUE
    22 CONTINUE
 C$DIR NO_PARALLEL
          DO 24 I = 1, MM
   PP(T, I, M1) = ZZZA<br>24 CONTINUE
           CONTINUE
            IF (Z0M .LE. ZUW) THEN
               IPXL = JR + 1 + IPOFF IF (IPXL .LE. IPXU) THEN
                   ZZZB0 = ZOMIR2 * RHO0 ** (IPXL - IPOFF + 1)
 C$DIR NO_PARALLEL
                    DO 34 IPX = IPXL,IPXU
                        IP = IPX - IPOFF
                        ZZZB = - BIN(IP+3,JR+1+1) * ZZZB0
 C$DIR NO_PARALLEL
                       DO 32 \text{ I} = 1 \text{ .}MM
 C$DIR NO_PARALLEL
                           DO 30 J = 1, MM
                                PP(J,I,M1) = PP(J,I,M1)1 + ZZZB * WD(J,I,IPX)
   30 CONTINUE 32
                       CONTINUE
                        ZZZB0 = ZZZB0 * RHO0
     34 CONTINUE
```
 ENDIF ENDIF C\$DIR NO\_PARALLEL DO  $42$  I = 1, MM C\$DIR NO\_PARALLEL DO  $40$  J = 1, MM  $QQ(J,I, M1) = ZERO$ <br>40 CONTINUE 40 CONTINUE<br>42 CONTINUE **CONTINUE**  IF (JR .LT. 0) GO TO 66 IF (JR .EQ. 0) THEN  $ZZZC = -0.25D0$  C\$DIR NO\_PARALLEL DO  $50$  I = 1, MM  $QQ(I,I, M1) = ZZZC$  50 CONTINUE **ENDIF**  IF (JR .GE. 0) THEN  $ZZZD = -BIN(-2+3, JR+1) * ZOMIR2$  C\$DIR NO\_PARALLEL DO  $52 \text{ I} = 1, \text{MM}$  $QQ(I,I,M1) = QQ(I,I,M1) + ZZZD * MU(I) ** 2$ <br>CONTINUE **CONTINUE ENDIF**  IF (Z0M .GT. ZUW) GO TO 66  $IPXL = -1 + IPOFF$  IF (IPXL .GT. IPXU) CALL ERR2(NAME, 31, 1, NOUT)  $ZZZE0 = Z0MIR2 * RH00 ** (IPXL - IPOFF + 2)$  C\$DIR NO\_PARALLEL DO 65 IPX = IPXL,IPXU  $IP = IPX - IPOFF$ <br> $IF (IP . GE. 0 .$ .AND. JR .GT. IP) GO TO 64  $ZZZE = - BIN(IP+3,JR+1) * ZZZE0$  C\$DIR NO\_PARALLEL DO 62 I = 1,MM C\$DIR NO\_PARALLEL DO  $60$  J = 1, MM  $QQ(J,I, M1) = QQ(J,I, M1)$  $\&$  + ZZZE \* WS(J, I, IPX) 60 CONTINUE<br>62 CONTINUE **CONTINUE**  64 CONTINUE  $ZZZE0 = ZZZE0 * RHOO$ 65 CONTINUE<br>66 CONTINUE **CONTINUE**  68 CONTINUE C\$DIR LOOP\_PARALLEL C\$DIR LOOP\_PRIVATE(CNTX,CNTY,J,N1,JP,JP1,M1,JR,K,ZZZ71) DO  $\overline{1}22 \quad I = 1, MM$  C\$DIR NO\_PARALLEL DO 70 J = 1,MM  $CNTX(J,2) = CNT(I,J,2)$  70 CONTINUE C\$DIR NO\_PARALLEL DO  $71$  J = 1, MM  $CNTY(J,2) = CNTX(J,2)$  71 CONTINUE C\$DIR NO\_PARALLEL DO 120 N1 = 3,JMAX1 JP = N1 - 1 C\$DIR NO\_PARALLEL DO 72 J = 1,MM  $CNTX(J,N1) = ZERO$ **CONTINUE**  JP1 = JP - 1 C\$DIR NO\_PARALLEL DO 90 M1 = 1,JP1  $JR = M1 - 2$ CALL DGEMV('N', MM, MM, ONE, PP(1,1,M1), NCDS,  $CNTY(1,N1-JR-2), 1,$  $\&$  ONE, CNTX(1, N1), 1) CALL DGEMV('N', MM, MM, ONE,  $QQ(1,1,M1)$ , NCDS,

 $\&$  CNTX(1, N1-JR-2), 1,  $\&$  ONE, CNTX(1, N1), 1) 90 CONTINUE  $M1 = JP$  C\$DIR NO\_PARALLEL DO  $92$  J = 1, MM  $CNTX(J,N1) = CNTX(J,N1) + QQ(J,I,M1)$ <br>92 CONTINUE **CONTINUE**  $ZZZ71 = - ONE / DFLOAT(JP * (JP - 1))$  C\$DIR NO\_PARALLEL DO  $100$  J = 1, MM  $CNTX(J,N1) = ZZZ71 * CNTX(J,N1)$  100 CONTINUE C\$DIR NO\_PARALLEL DO  $102$  J = 1, MM  $CNTY(J,N1) = (N1 - 1) * CNTX(J,N1)$  102 CONTINUE C\$DIR NO\_PARALLEL  $DO$  110  $J = 1, MM$  $CNT(I,J,N1) = CNTX(J,N1)$ 110 CONTINUE<br>120 CONTINUE **CONTINUE**  122 CONTINUE IF (.NOT.LTEST) RETURN WRITE (NOUT,4100) NAME, Z0M C\$DIR NO\_PARALLEL DO 132 K = 1,JMAX1 WRITE (NOUT, 4110) K C\$DIR NO\_PARALLEL DO 130  $I = 1, MM$ WRITE (NOUT, 4120) (CNT(I,J,K),  $J = 1$ , MM)<br>130 CONTINUE **CONTINUE**  132 CONTINUE RETURN 4000 FORMAT ( A 2H -, A6, 1H-, A60) 4100 FORMAT (//, 1H , 80(1H-), /, A 1H , 1H-, A6, 1H-, 4HZ0M , F12.6) 4110 FORMAT (/, A 1H , 4H K , I4) 4120 FORMAT ( A (1H , 8X, 4F16.8)) 6000 FORMAT ( A 1H , 1H-, A6, 1H-, 4H I, I8, 8H THREAD, I8) END